#### **МИНОБРНАУКИ РОССИИ**

## Федеральное государственное бюджетное образовательное учреждение высшего образования **«Российский государственный гуманитарный университет» (РГГУ)**

*ИНСТИТУТ ИНФОРМАЦИОННЫХ НАУК И ТЕХНОЛОГИЙ БЕЗОПАСНОСТИ ФАКУЛЬТЕТ ИНФОРМАЦИОННЫХ СИСТЕМ И БЕЗОПАСНОСТИ Кафедра комплексной защиты информации*

## *АППАРАТНЫЕ СРЕДСТВА ВЫЧИСЛИТЕЛЬНОЙ ТЕХНИКИ*

РАБОЧАЯ ПРОГРАММА ДИСЦИПЛИНЫ

*Направление подготовки 10.03.01 Информационная безопасность Направленность (профили) подготовки: № 2 Организация и технология защиты информации № 3 Комплексная защита объектов информатизации* Уровень квалификации выпускника – бакалавр

Форма обучения – очная

РПД адаптирована для лиц с ограниченными возможностями здоровья и инвалидов

Москва 2017

*Аппаратные средства вычислительной техники Рабочая программа дисциплины Составитель: Старший преподаватель кафедры КЗИ С.А. Иванов*

*Ответственный редактор Кандидат технических наук, и.о. зав. кафедрой КЗИ Д.А. Митюшин*

УТВЕРЖДЕНО Протокол заседания кафедры комплексной защиты информации  $N_2$  6 от 24.01.2017 г.

### **ОГЛАВЛЕНИЕ**

#### **1. Пояснительная записка**

1.1 Цель и задачи дисциплины

1.2. Формируемые компетенции, соотнесѐнные с планируемыми результатами обучения по дисциплине

1.3. Место дисциплины в структуре образовательной программы

## **2.** .**Структура дисциплины**

## **3. Содержание дисциплины**

**4. Образовательные технологии**

### **5. Оценка планируемых результатов обучения**

5.1. Система оценивания

5.2. Критерии выставления оценок

5.3. Оценочные средства (материалы) для текущего контроля успеваемости, промежуточной аттестации обучающихся по дисциплине

#### **6. Учебно-методическое и информационное обеспечение дисциплины**

6.1. Список источников и литературы

6.2. Перечень ресурсов информационно-телекоммуникационной сети «Интернет»

**7. Материально-техническое обеспечение дисциплины**

#### **8. Обеспечение образовательного процесса для лиц с ограниченными возможностями здоровья и инвалидов**

**9. Методические материалы**

9.1. Планы практических занятий

### **Приложения**

Приложение 1. Аннотация дисциплины Приложение 2. Лист изменений

#### 1. Пояснительная записка

#### 1.1. Цель и задачи дисциплины

Цель дисциплины - приобретение знаний и умений, необходимых для деятельности, связанной с эксплуатацией и обслуживанием современных средств вычислительной техники, а так же подготовка обучаемых к грамотному и эффективному использованию компьютера как инструмента для решения задач различной степени сложности в области компьютерной безопасности.

Задачи дисциплины:

- изучение основ и элементной базы вычислительной техники;

- изучение принципов построения и функционирования комбинационных схем и цифровых автоматов;

- изучение принципов работы микропроцессорных систем, архитектуры и принципов работы ЭВМ;

- формирование навыков, необходимых для управления аппаратными средствами на низком уровне.

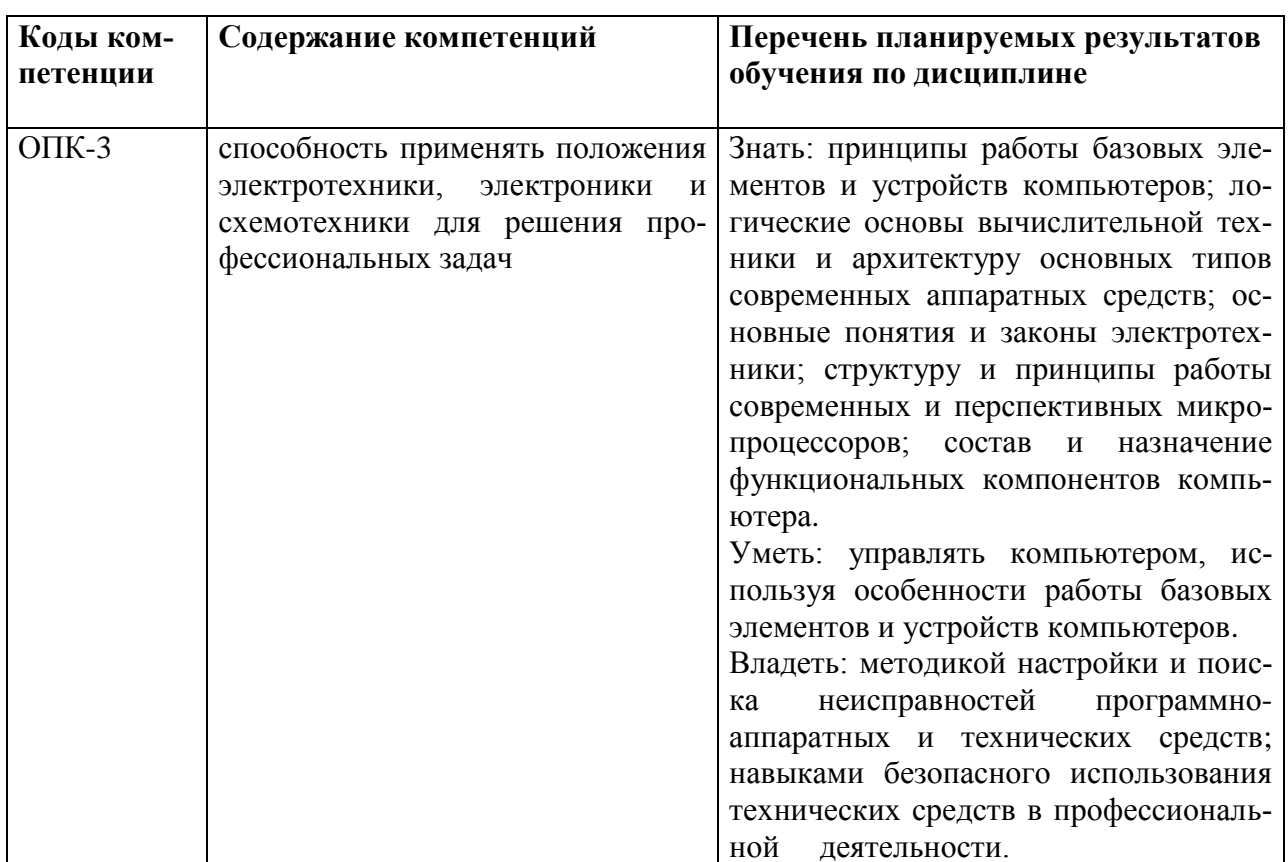

1.2. Формируемые компетенции, соотнесённые с планируемыми результатами обучения по дисциплине:

#### 1.3. Место дисциплины в структуре образовательной программы

Дисциплина «Аппаратные средства вычислительной техники» относится к базовой части блока дисциплин учебного плана.

Для освоения дисциплины необходимы знания, умения и владения, сформированные в ходе изучения дисциплины «Технологии и методы программирования».

В результате освоения дисциплины формируются знания, умения и владения, необходимые для изучения следующих дисциплин: «Программно-аппаратные средства защиты информации», «Информационные процессы и системы. Вычислительные сети».

## 2. Структура дисциплины

#### Структура дисциплины для очной формы обучения

Общая трудоёмкость дисциплины составляет 4\_з.е., 144\_ ч., в том числе контактная работа обучающихся с преподавателем \_56\_ч., самостоятельная работа обучающихся \_88\_ч.

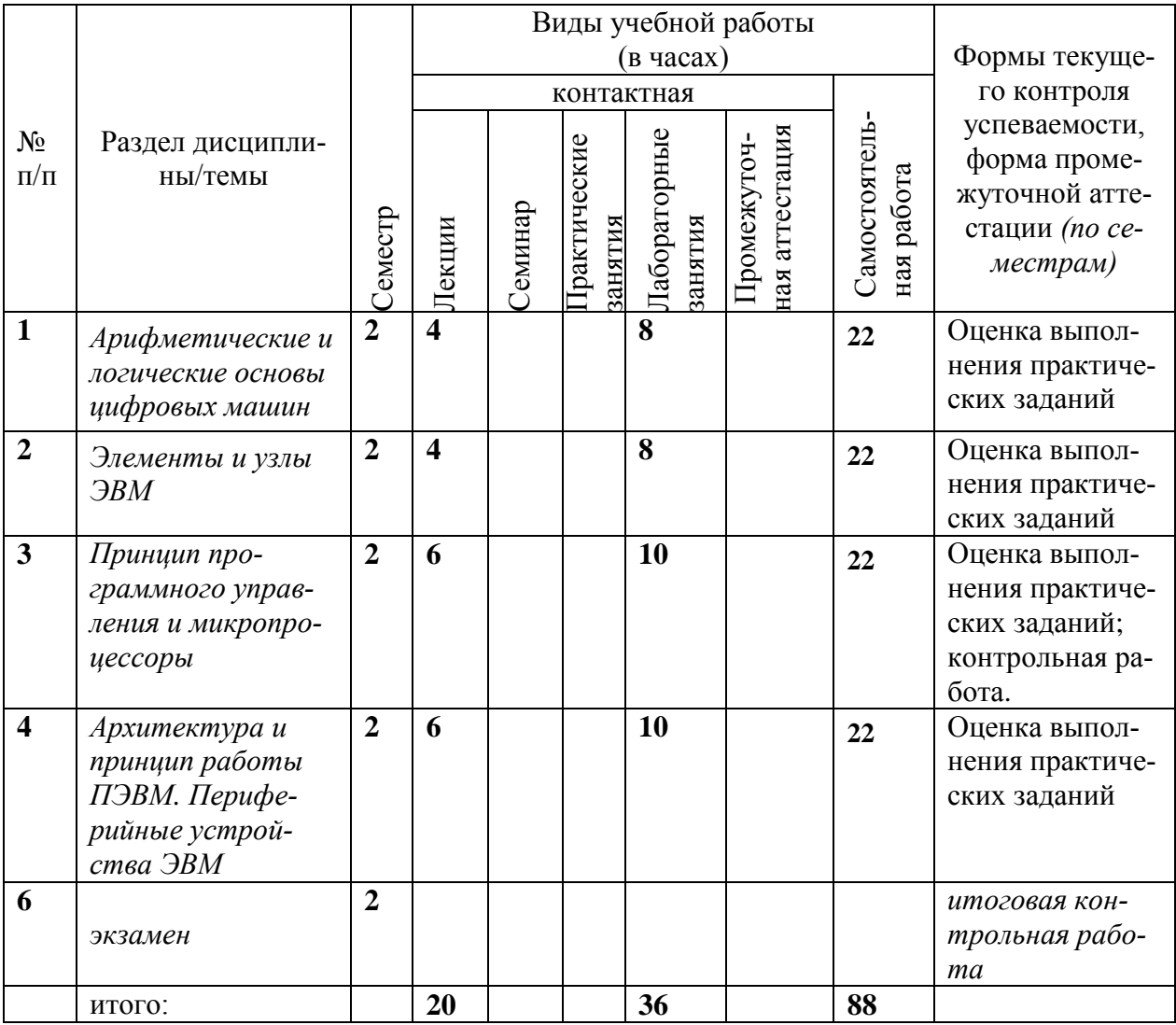

## **3. Содержание дисциплины**

## *Тема 1. Арифметические и логические основы цифровых машин.*

Системы счисления. Комбинационные схемы и цифровые автоматы. Представление данных в ЭВМ. Корректирующие коды. Машинная арифметика. Логическая основа вычислительной техники. Булева алгебра.

## *Тема 2. Элементы и узлы ЭВМ*

Функциональные узлы комбинационного типа. Функциональные узлы накапливающего типа. Принципы построения устройств управления ЭВМ. Комбинационные цифровые устройства (КЦУ), формы задания. Типовые КЦУ: шифраторы, дешифраторы, мультиплексоры, демультиплексоры, преобразователи кодов. Конечные автоматы (ПЦУ). Типовые ПЦУ: триггеры, счетчики, регистры.

### *Тема 3. Принцип программного управления и микропроцессоры*

Принцип программного управления. Структура команды, способы адресации, форматы команд ЭВМ. Понятие микропроцессора (МП) и микропроцессорной системы. Виды технологии производства МП. Поколения МП и их основные характеристики. Организация МП; адресация памяти; модель МП для программиста; способы адресации; форматы команд и данных. Структура памяти ОЗУ и ПЗУ.

### *Тема 4. Архитектура и принцип работы ПЭВМ. Периферийные устройства ЭВМ*

Вопросы проектирования ПЭВМ. Структура и принципы функционирования основных модулей системы: системного и адаптеров периферийных устройств. Система электропитания. Организация ввода-вывода. Системная шина. Конструктивные особенности ПЭВМ. Архитектура современных ЭВМ; объектно-ориентированная архитектура. Управление периферийными устройствами. Периферийные устройства ЭВМ: внешние запоминающие устройства и устройства ввода-вывода информации.

## **4. Образовательные технологии**

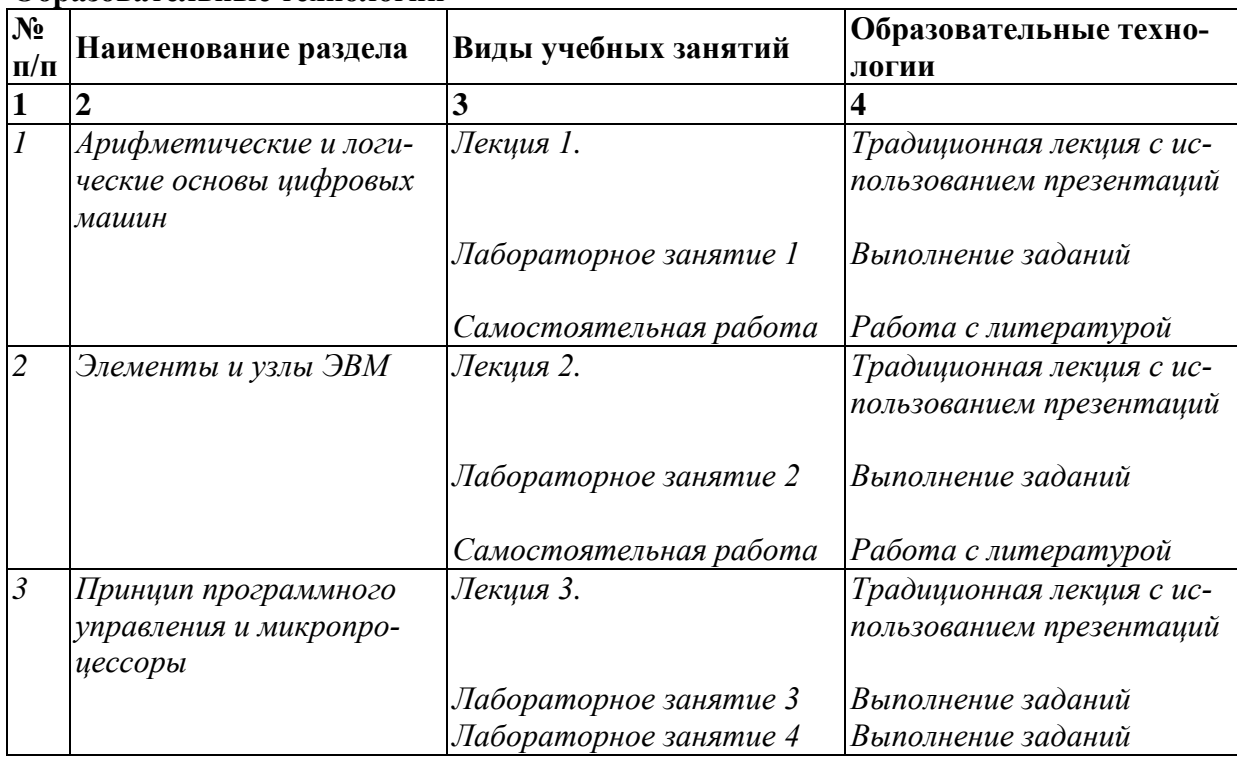

#### **Образовательные технологии**

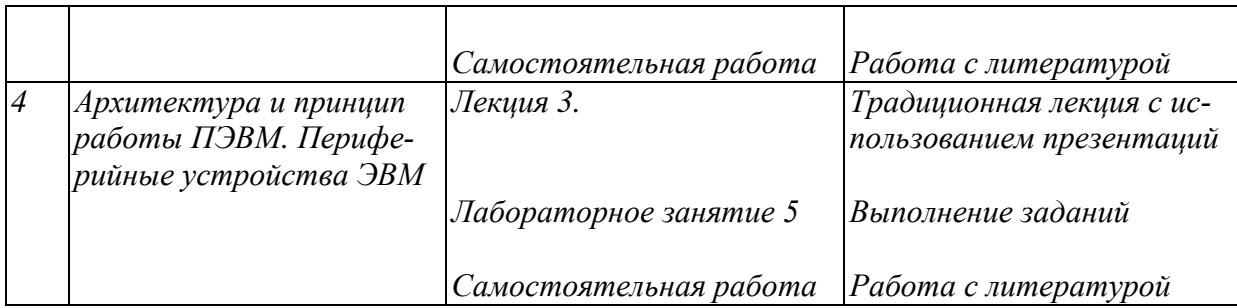

## **5. Оценка планируемых результатов обучения**

#### 5.1. Система оценивания

Система текущего и промежуточного контроля знаний студентов по дисциплине «Аппаратные средства вычислительной техники» предусматривает следующее распределение:

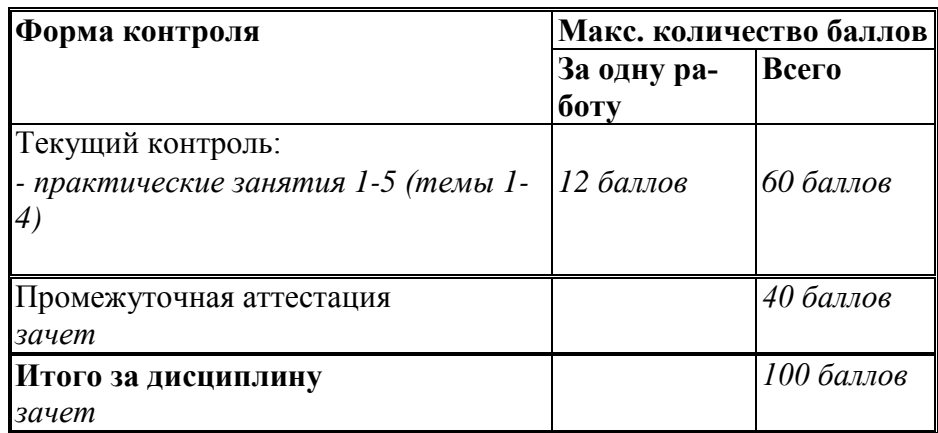

Перечень компетенций с указанием этапов их формирования в процессе освоения дисциплины представляется в виде таблицы:

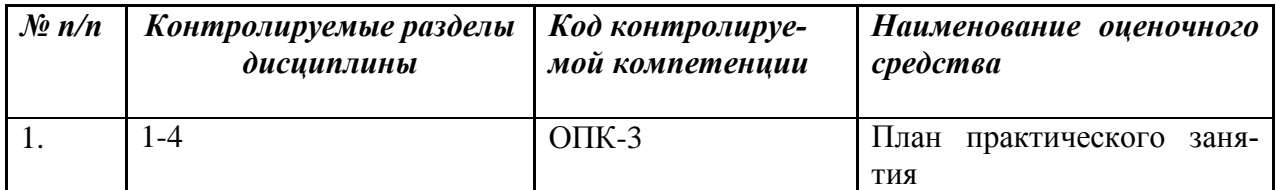

Полученный совокупный результат конвертируется в традиционную шкалу оценок и в шкалу оценок Европейской системы переноса и накопления кредитов (European Credit Transfer System; далее – ECTS) в соответствии с таблицей:

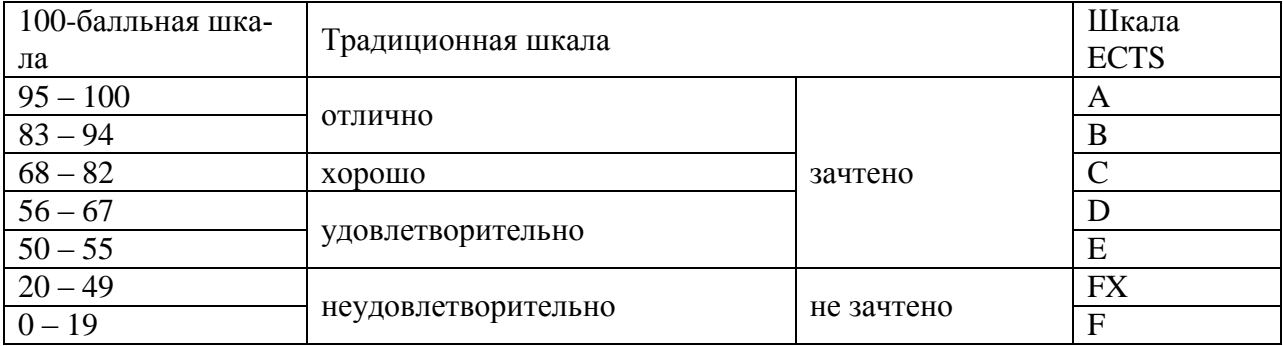

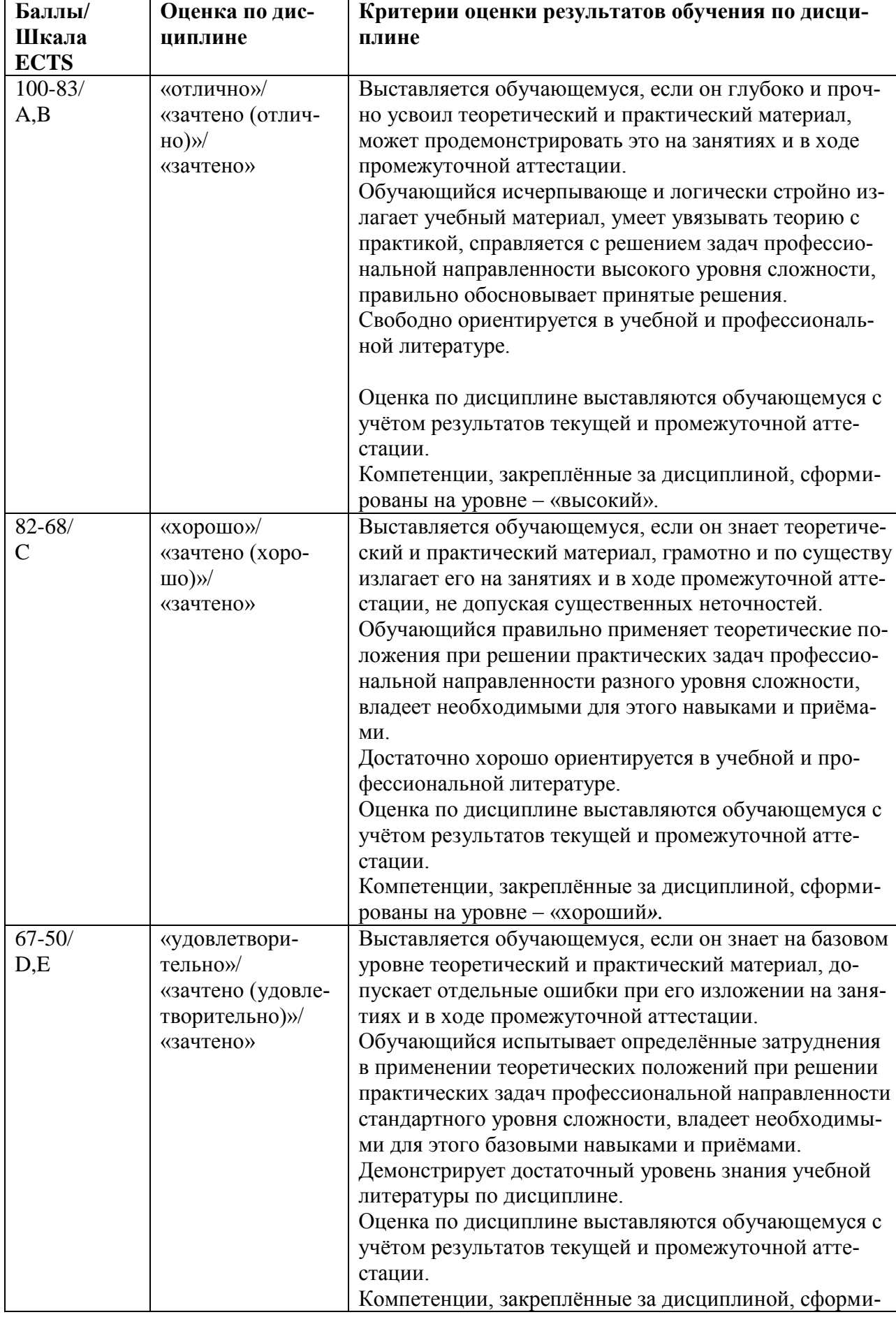

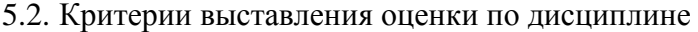

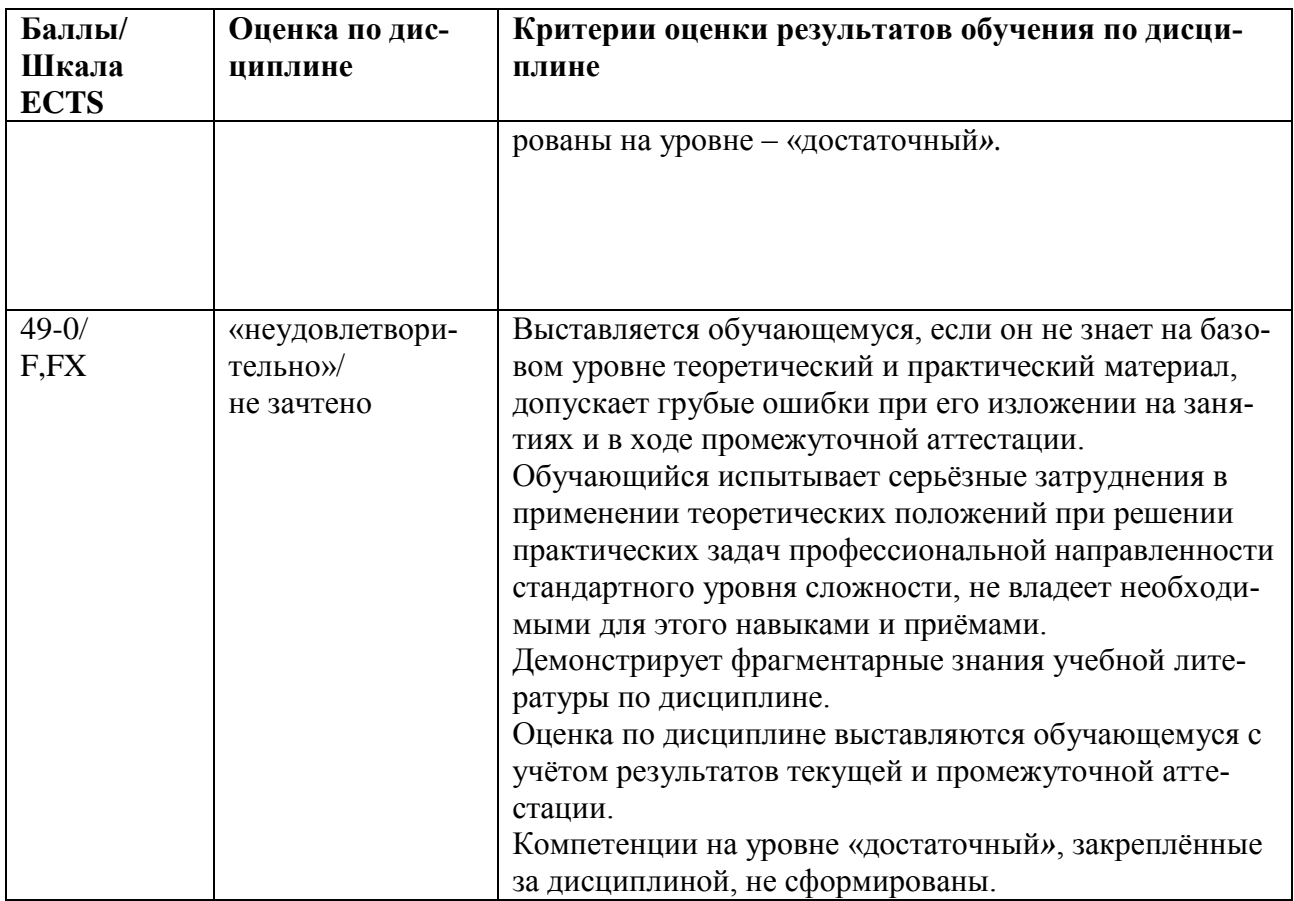

5.3. Оценочные средства (материалы) для текущего контроля успеваемости, промежуточной аттестации обучающихся по дисциплине

#### Устный опрос

Устный опрос - это средство контроля, организованное как специальная беседа преподавателя с обучающимся на темы, связанные с изучаемой дисциплиной, и рассчитанное на выяснение объёма знаний, обучающегося по определённому разделу, теме, проблеме и  $T.\Pi.$ 

#### Текуший контроль (вариант опросного задания)

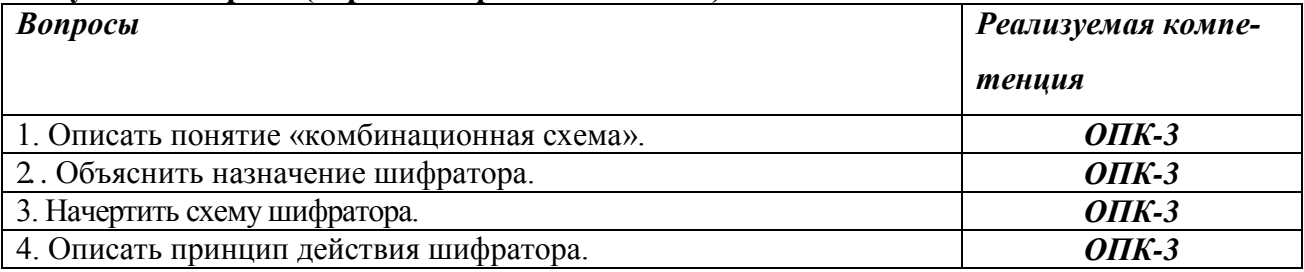

#### Промежуточная аттестация (примерные контрольные вопросы по курсу) - проверка сформированности компетенции - ОПК-3

- 1. Комбинационные схемы и цифровые автоматы. Логический элемент 2И. Таблица истинности, обозначение на принципиальной схеме и его контактно-релейная схе-Ma.
- 2. Комбинационные схемы и цифровые автоматы. Логический элемент 2ИЛИ. Таблица истинности, обозначение на принципиальной схеме и его контактно-релейная схема.
- 3. Комбинационные схемы и цифровые автоматы. Логический элемент 2ИЛИ НЕ. Таблица истинности, обозначение на принципиальной схеме и его контактнорелейная схема.
- 4. Комбинационные схемы и цифровые автоматы. Логический элемент 2И НЕ. Таблица истинности, обозначение на принципиальной схеме и его контактно-релейная схема.
- 5. Комбинационные схемы и цифровые автоматы. Логический элемент 2Исключающее ИЛИ. Таблица истинности, обозначение на принципиальной схеме и его контактно-релейная схема.
- 6. Полевой транзистор. Его свойства и принцип работы.
- 7. Шифратор. Его назначение, схема и принцип действия.
- 8. Дешифратор. Его назначение, схема и принцип действия.
- 9. Мультиплексор. Его назначение, схема и принцип действия.
- 10. Компаратор. Его назначение, схема и принцип действия.
- 11. Арифметико-логическое устройство. Его назначение, схема и принцип действия.
- 12. Асинхронный SR триггер. Его назначение, схема и принцип действия.
- 13. Синхронный SR триггер. Его назначение, схема и принцип действия.
- 14. D триггер. Его назначение, схема и принцип действия.
- 15. Память. Основные значимые параметры. Методы доступа. Многоуровневая организация памяти.
- 16. ОЗУ. Виды и принцип работы.
- 17. ПЗУ. Виды и принцип работы.
- 18. Арифметико-логическое устройство на структурном уровне. Его составные части. Одно-, двух-, трехмагистральные АЛУ. Регистры.
- 19. Процессоры. Технология производства. Основные параметры. Этапы выполнения команд.
- 20. Процессоры. Параллелизм на уровне команд. Суперскалярная архитектура.
- 21. Компьютеры на основе CISK и RISK процессоров.
- 22. Система команд. Форматы команд и способы адресации.
- 23. Система прерываний.
- 24. Понятие интерфейса и его характеристики.
- 25. Внутренние интерфейсы.
- 26. Внешние интерфейсы.
- 27. Компьютерные шины.
- 28. Периферийные устройства. Организация их работы.

#### *Примерные тестовые задания проверка сформированности компетенций – ОПК-3* **1. Чипсет на материнской плате представляет собой:**

- Совокупность всех устройств, расположенных на материнской плате
- Совокупность системной шины и оперативной памяти
- + Совокупность микросхем северного и южного моста
- Совокупность всех портов и разъемов на материнской плате

#### **2. Компьютерный блок питания не выполняет:**

- Преобразование напряжения до заданных значений
- Обеспечение всех устройств электрической энергией
- + Обеспечение бесперебойной работы в случае отключения питания
- Фильтрация незначительных электрических помех

#### **6. Учебно-методическое и информационное обеспечение дисциплины**

6.1. Список источников и литературы

Литература

## Основная

1. Машинно-ориентированное программирование: Учебное пособие / Абрамов Е.С., Сидоров И.Д. - Таганрог:Южный федеральный университет, 2016. - 87 с.: ISBN 978-5-9275- 2065-7 - Режим доступа: http://znanium.com/catalog/product/991870

2. Программные и аппаратные средства информатики/ЦаревР.Ю., ПрокопенкоА.В., КнязьковА.Н. - Краснояр.: СФУ, 2015. - 160 с.: ISBN 978-5-7638-3187-0 - Режим доступа: http://znanium.com/catalog/product/550017

## Дополнительная

1. Основы программирования микропроцессоров Intel для встраиваемых систем: Учебное пособие / Скороход С.В., Селянкин В.В., Дроздов С.Н. - Таганрог:Южный федеральный университет, 2016. - 82 с.: ISBN 978-5-9275-2223-1 - Режим доступа: http://znanium.com/catalog/product/995604

2. Аппаратные и программные средства защиты информации: Учебное пособие / Душкин А.В., Кольцов А., Кравченко А. - Воронеж:Научная книга, 2016. - 232 с. ISBN 978-5-4446- 0746-6 - Режим доступа: http://znanium.com/catalog/product/923168

6.2. Перечень ресурсов информационно-телекоммуникационной сети «Интернет».

1. Электронно-библиотечная система Znanium.com. [Электронный ресурс] / Научноиздательский центр ИНФРА-М – Режим доступа : http://znanium.com/, свободный. – Загл. с экрана.

6.3.Перечень БД и ИСС

| N <sub>2</sub> | Наименование                                                                                                    |
|----------------|----------------------------------------------------------------------------------------------------|
| П              |                                                                                                    |
|                | Международные реферативные наукометрические БД, доступные в рамках наци-<br>ональной подписки в 2017 г.<br>Web of Science |
| $\mathcal{D}$  | Scopus<br>Компьютерные справочные правовые системы                                                                        |
|                | Консультант Плюс,<br>Гарант                                                                                               |

## **7. Материально-техническое обеспечение дисциплины**

Для материально-технического обеспечения дисциплины «Аппаратные средства вычислительной техники» необходимы следующие аудитории:

1. для лекционных занятий – лекционный класс с видеопроектором и компьютером, на котором должно быть установлено следующее ПО:

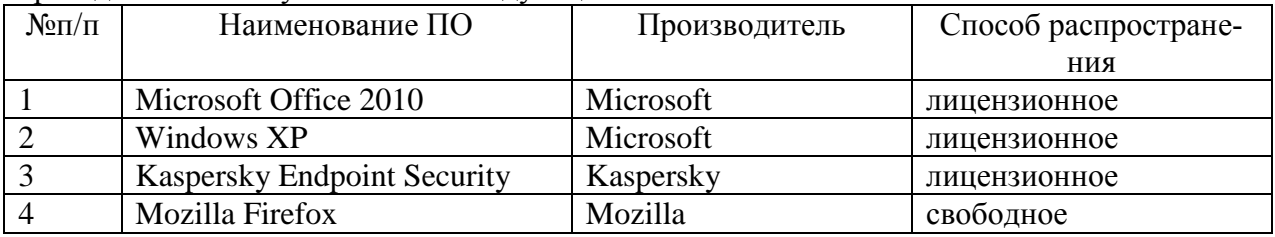

2. для практических занятий – компьютерный класс, оборудованный современными персональными компьютерами для каждого студента. На компьютере должны быть установлено следующее ПО:

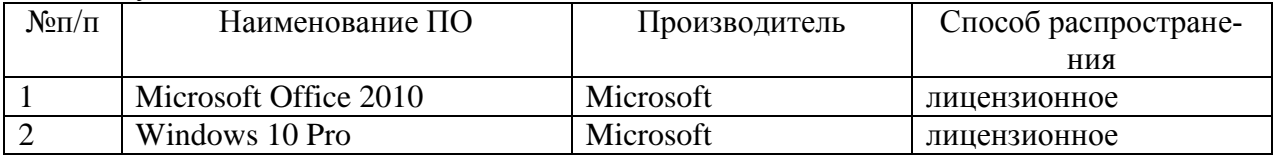

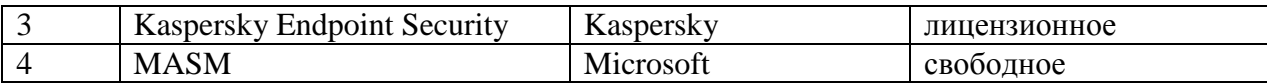

#### **8. Обеспечение образовательного процесса для лиц с ограниченными возможностями здоровья и инвалидов**

В ходе реализации дисциплины используются следующие дополнительные методы обучения, текущего контроля успеваемости и промежуточной аттестации обучающихся в зависимости от их индивидуальных особенностей:

для слепых и слабовидящих:

– лекции оформляются в виде электронного документа, доступного с помощью компьютера со специализированным программным обеспечением;

– письменные задания выполняются на компьютере со специализированным программным обеспечением, или могут быть заменены устным ответом;

– обеспечивается индивидуальное равномерное освещение не менее 300 люкс;

– для выполнения задания при необходимости предоставляется увеличивающее устройство; возможно также использование собственных увеличивающих устройств;

– письменные задания оформляются увеличенным шрифтом;

– экзамен и зачѐт проводятся в устной форме или выполняются в письменной форме на компьютере.

для глухих и слабослышащих:

– лекции оформляются в виде электронного документа, либо предоставляется звукоусиливающая аппаратура индивидуального пользования;

– письменные задания выполняются на компьютере в письменной форме;

– экзамен и зачѐт проводятся в письменной форме на компьютере; возможно проведение в форме тестирования.

для лиц с нарушениями опорно-двигательного аппарата:

– лекции оформляются в виде электронного документа, доступного с помощью компьютера со специализированным программным обеспечением;

– письменные задания выполняются на компьютере со специализированным программным обеспечением;

– экзамен и зачѐт проводятся в устной форме или выполняются в письменной форме на компьютере.

При необходимости предусматривается увеличение времени для подготовки ответа.

Процедура проведения промежуточной аттестации для обучающихся устанавливается с учѐтом их индивидуальных психофизических особенностей. Промежуточная аттестация может проводиться в несколько этапов.

При проведении процедуры оценивания результатов обучения предусматривается использование технических средств, необходимых в связи с индивидуальными особенностями обучающихся. Эти средства могут быть предоставлены университетом, или могут использоваться собственные технические средства.

Проведение процедуры оценивания результатов обучения допускается с использованием дистанционных образовательных технологий.

Обеспечивается доступ к информационным и библиографическим ресурсам в сети Интернет для каждого обучающегося в формах, адаптированных к ограничениям их здоровья и восприятия информации:

- для слепых и слабовидящих:
- в печатной форме увеличенным шрифтом;

– в форме электронного документа;

- в форме аудиофайла.
- для глухих и слабослышащих:

– в печатной форме;

– в форме электронного документа.

- для обучающихся с нарушениями опорно-двигательного аппарата:
- в печатной форме;
- в форме электронного документа;
- в форме аудиофайла.

Учебные аудитории для всех видов контактной и самостоятельной работы, научная библиотека и иные помещения для обучения оснащены специальным оборудованием и учебными местами с техническими средствами обучения:

- для слепых и слабовидящих:
	- устройством для сканирования и чтения с камерой SARA CE;
	- дисплеем Брайля PAC Mate 20;
	- принтером Брайля EmBraille ViewPlus;
- для глухих и слабослышащих:

– автоматизированным рабочим местом для людей с нарушением слуха и слабослышащих;

- акустический усилитель и колонки;
- для обучающихся с нарушениями опорно-двигательного аппарата:
	- передвижными, регулируемыми эргономическими партами СИ-1;
	- компьютерной техникой со специальным программным обеспечением.

#### **9. Методические материалы**

9.1. Планы лабораторных занятий – проверка сформированности компетенций- ОПК-3

#### **Лабораторная работа №1. Комбинационные схемы и цифровые автоматы.** *Цель работы:*

- Изучить представление данных в ЭВМ.
- Рассмотреть комбинационные схемы и цифровые автоматы

*Указания по выполнению задания:*

 1. Спроектировать логический элемент, выполняющий сложение по модулю 2 («Исключающее ИЛИ») используя только простейшие вентили «2И-НЕ».

1. Элемент «2И-НЕ»

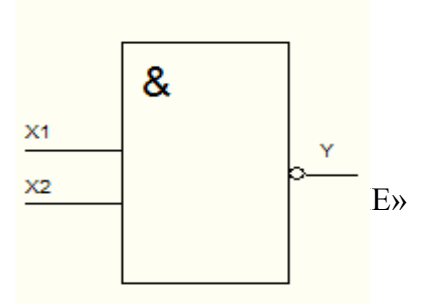

Таблица истинности эл. «2И-НЕ»

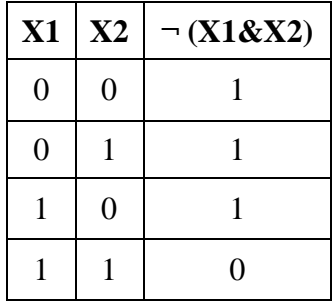

#### 2. Элемент «2Исключающее ИЛИ»

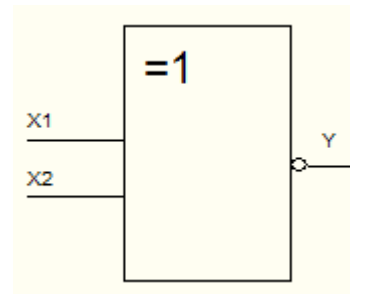

Таблица истинности эл. «2Исключающее ИЛИ»

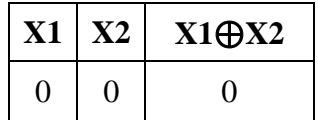

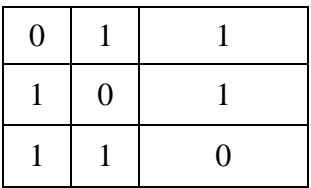

2. Спроектировать полный одноразрядный двоичный сумматор используя только простейшие логические вентили «2И-НЕ».

Полный одноразрядный двоичный сумматор

Таблица истинности для элемента

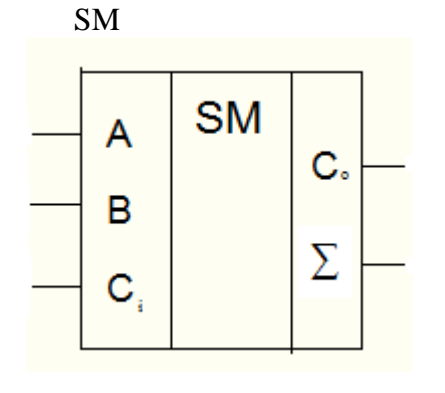

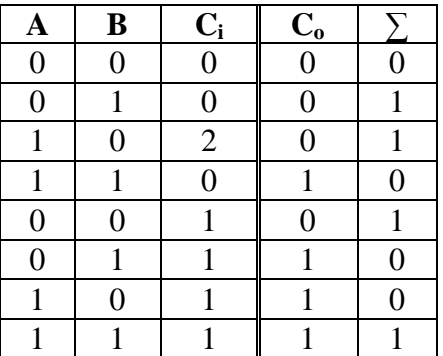

#### *Контрольные вопросы:*

- 1. Комбинационные схемы и цифровые автоматы.
- 2. Логический элемент 2 И. Таблица истинности, обозначение на принципиальной схеме.
- 3. Контактно-релейная схема логического элемента 2 И.
- 4. Логический элемент 2 Исключающее ИЛИ. Таблица истинности, обозначение на принципиальной схеме.
- 5. Контактно-релейная схема логического элемента 2 Исключающее ИЛИ.
- 6. Контактно-релейная схема логического элемента 2 И-НЕ.

## **Лабораторная работа №2. Принципы построения устройств управления.**

*Цель работы:*

- Изучить комбинационные схемы и цифровые автоматы
- Рассмотреть типы функциональных узлов.
- Ознакомиться с принципами построения устройств управления ЭВМ.

*Указания по выполнению задания:*

Построить схему дешифратора, имеющего 2 входов и 4 выхода и преобразующего двоичный код на своих входах в унитарный код на выходах.

Построить схему мультиплексора, созданного как совокупность двухвходовых конъюнкторов (их число равно числу информационных входов), управляемых выходными сигналами дешифратора, дешифрирующего двоичный управляющий код. *Контрольные вопросы:* 

1. Дешифратор. Его назначение.

- 2. Схема дешифратора.
- 3. Принцип действия дешифратора.
- 4. Мультиплексор. Его назначение.
- 5. Схема мультиплексора.
- 6. Принцип действия мультиплексора.

# **Лабораторная работа №3. Работа в среде разработки Assembler, отладчик.**

*Цель работы:*

- Освоить среду разработки программ на Assembler;
- Освоить компиляцию и запуск программы;
- Изучить работу в отладчике;

- Освоить пошаговое выполнение программы с отслеживанием работы ЦП и изменений в памяти.

*Указания по выполнению задания:*

- 1. Загрузить пример программы на Assembler, вычисляющей сумму двух чисел (у преподавателя)
- 2. Произвести компиляцию программы с включением отладочной информации и запустить ее в отладчике
- 3. Освоить основные команды («горячие клавиши») работы в отладчике
- 4. Выполнить программы пошагово. На каждом шаге отмечать изменения в регистрах процессора, сегментах кода, стека, данных

*Контрольные вопросы:* 

- 1. Особенности программирования на низком уровне
- 2. Основы программирования на Assembler компиляция и запуск программ
- 3. Назначение отладчика, основы работы. Исполнение программы, структура памяти, сегменты данных, кода, стека.

#### **Лабораторная работа №4. Принцип программного управления и микропроцессоры.** *Цель работы:*

- Усвоить организацию МП;
- Изучить адресацию памяти;
- Изучить модель МП для программиста;
- Узнать способы адресации.
- Изучить структуру программы на Assembler
- Изучить арифметические и логические операции

(MOV,ADD,SUB,MUL,DIV,AND,OR,XOR)

- Узнать команды сдвига (SHL, SHR)

*Указания по выполнению задания:*

- Создать блок-схему и написать программу, производящую арифметические действия над двумя простыми числами. Ответы после каждого действия сохранять в соответствующих ячейках памяти.

- Проконтролировать с помощью отладчика процесс выполнения и результаты программы.

- Усложнить программу. В зависимости от того, какое из введенных чисел больше, производить деление и вычитание или умножение и сложение, умножение и деление на 2 в степени n.

*Контрольные вопросы:* 

- 1. Система команд.
- 2. Форматы команд.
- 3. Модель МП для программиста.
- 4. Адресация памяти в реальном режиме.
- 5. Назначение команд.
- 6. Принцип работы и управление отладчиком.

## **Лабораторная работа №5. Периферийные устройства ЭВМ.**

*Цель работы:*

- Рассмотреть систему ввода-вывода;
- Изучить способы управление периферийными устройствами;

- Рассмотреть устройства ввода-вывода информации.

- Узнать правила документирования программы

- Изучить процедуры (СALL) и прерывания (INT)

*Указания по выполнению задания:*

- Создать блок-схему и написать программу, осуществляющую вывод на монитор кодов ASCII символов, используя 2-ую функцию 21-ого прерывания.

- Усложнить программу, осуществив вывод на монитор кодов ASCII символов двумя способами, используя 9-ую функцию 21-ого прерывания. Необходимо использовать процедуры.

- Проконтролировать с помощью отладчика процесс выполнения и результаты программы.

*Контрольные вопросы:* 

1. Организация ввода-вывода в персональных компьютерах.

2. Понятие контроллера периферийного устройства.

3. Представление текстовой информации в компьютере.

#### **Лабораторная работа №6. Периферийные устройства ЭВМ.**

*Цель работы:*

- Рассмотреть систему ввода-вывода;

- Изучить управление периферийными устройствами;

- Рассмотреть внешние запоминающие устройства

- Изучить сравнение (CMP) и команды перехода (JMP, JL, JG, JE, JNE)

*Указания по выполнению задания:*

- Создать блок-схему и написать программу, осуществляющую вычисление суммы арифметической прогрессии.

- Создать блок-схему и написать программу, осуществляющую сравнение двух nзначных чисел.

- Создать блок-схему и написать программу, осуществляющую вывод на монитор кодов ASCII символов и их номеров.

- Проконтролировать с помощью отладчика процесс выполнения и результаты программы.

*Контрольные вопросы:* 

- 1. Организация ввода-вывода в персональных компьютерах.
- 2. Понятие контроллера периферийного устройства.
- 3. Представление текстовой информации в компьютере.

### **Лабораторная работа №7. Кодирование информации. Периферийные устройства ЭВМ.**

*Вопросы для изучения и обсуждения:*

1. Рассмотреть кодирование информации

- 2. Освоить работу с файлами на Assembler
- 3. Рассмотреть внешние запоминающие устройства.

*Указания по выполнению задания:*

- Создать файл на жестком диске и записать в него эту таблицу ASCII.
- Проверить содержимое записанного файла.

- Создать блок-схему и написать программу, обеспечивающую кодирование содержимого текстового файла (произвольный текст) с помощью перемены местами первой и второй цифры к коде ASCII каждого символа в файле.

- Проконтролировать с помощью отладчика процесс выполнения и результаты программы.

*Контрольные вопросы:* 

1. Организация ввода-вывода в персональных компьютерах.

2. Представление текстовой информации в компьютере.

3. Работа с внешним запоминающим устройством.

4. Принципы кодирования информации

#### **Лабораторная работа №8. Архитектура и принцип работы ПЭВМ.**

*Вопросы для изучения и обсуждения:*

- Рассмотреть структуру и принципы функционирования основных модулей системы: системного и адаптеров периферийных устройств;

- Изучить организацию ввода-вывода;

- Освоить работу с портами.

*Указания по выполнению задания:*

- Создать блок-схему и написать программу, обеспечивающую получение символа с клавиатуры ПЭВМ и отображение его на дисплее, используя низкий уровень обращения к аппаратным средствам.

- Проконтролировать с помощью отладчика процесс выполнения и результаты программы.

- Создать блок-схему и написать программу, обеспечивающую принятие числа из порта ввода с адресом FFFB и перезапись информации в порт вывода с адресом FFFA без обработки.

- Проконтролировать с помощью отладчика процесс выполнения и результаты программы.

*Контрольные вопросы:* 

- 1. Состав системной платы 16-разрядного МП.
- 2. Управление компьютером с помощью прерываний.
- 3. Особенности работы с портами ввода-вывода.

#### **Лабораторная работа №9. Кодирование информации для передачи по сетям.** *Цель работы:*

- Рассмотреть аппаратные основы работы компьютерной сети;
- Изучить построение и реализацию групповых кодов.

*Указания по выполнению задания:*

- 1. Пользуясь табл. 1, 2, 3 составить уравнения кодирования и декодирования для кодов:
- обеспечивающего коррекцию одиночных ошибок;
- обеспечивающего коррекцию одиночных ошибок и одновременное обнаружение двойных ошибок;
- обеспечивающего коррекцию двойных смежных ошибок (т.е. пачку ошибок не более двух символов);
- обеспечивающего коррекцию двойных независимых ошибок;
- 2. Закодировать конкретные совокупности информационных символов, заданных персонально каждому студенту преподавателем, для кодов, указанных в п.1.
- 3. Для конкретных векторов ошибок (по три для каждого кода), выбранных студентом из всего множества возможных ошибок, определить опознаватели ошибок.

Таблица 1*.* Таблица опознавателей.

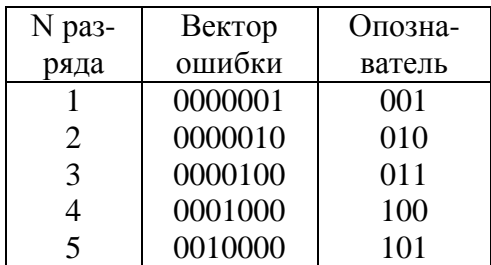

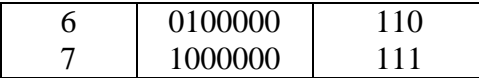

Таблица 2.

Опознаватели одиночных ошибок для кода, исправляющий двойные независимые ошибки

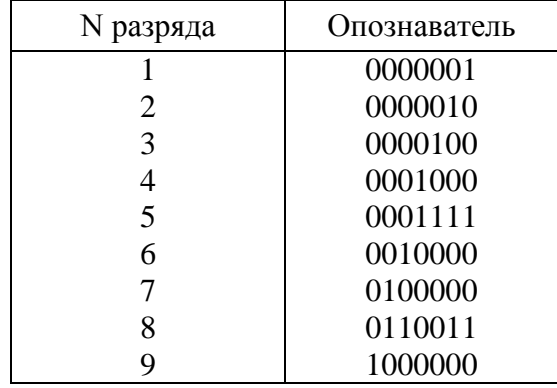

Таблица 3.

Опознаватели одиночных ошибок для кода, исправляющего пачки ошибок в двух и менее разрядов

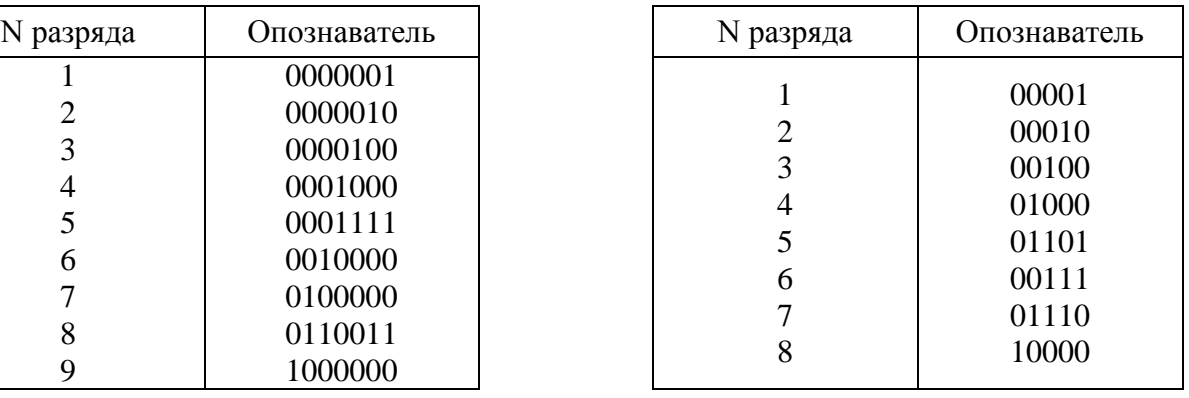

*Контрольные вопросы:* 

1. Какова математическая основа группового кода?

2. Как составляется таблица опознавателей?

3. В чем сущность мажоритарного декодирования?

4. Как определяются уравнения кодирования и декодирования?

5. Как построить код, исправляющий одиночные и одновременно обнаруживающий двойные ошибки?

6. Как построить код, обнаруживающий четырехкратные ошибки?

7. Как построить код, обнаруживающий тройные ошибки?

### АННОТАЦИЯ ДИСЦИПЛИНЫ

Дисциплина «Аппаратные средства вычислительной техники» реализуется на факультете Информационных систем и безопасности для студентов 1-го курса, обучающихся по программе бакалавриата по направлению подготовки 10.03.01 Информационная безопасность (профили подготовки – № 2 Организация и технология защиты информации и № 3 Комплексная защита объектов информатизации) кафедрой комплексной защиты информации.

Цель дисциплины: приобретение знаний и умений, необходимых для деятельности, связанной с эксплуатацией и обслуживанием современных средств вычислительной техники, а так же подготовка обучаемых к грамотному и эффективному использованию компьютера как инструмента для решения задач различной степени сложности в области компьютерной безопасности.

Задачи: изучение основ и элементной базы вычислительной техники; изучение принципов построения и функционирования комбинационных схем и цифровых автоматов; изучение принципов работы микропроцессорных систем, архитектуры и принципов работы ЭВМ; формирование навыков, необходимых для управления аппаратными средствами на низком уровне.

Дисциплина направлена на формирование следующих компетенций:

• ОПК-3 - способность применять положения электротехники, электроники и схемотехники для решения профессиональных задач.

В результате освоения дисциплины обучающийся должен:

Знать принципы работы базовых элементов и устройств компьютеров; логические основы вычислительной техники и архитектуру основных типов современных аппаратных средств; основные понятия и законы электротехники; структуру и принципы работы современных и перспективных микропроцессоров; состав и назначение функциональных компонентов компьютера.

Уметь управлять компьютером, используя особенности работы базовых элементов и устройств компьютеров.

Владеть методикой настройки и поиска неисправностей программно-аппаратных и технических средств; навыками безопасного использования технических средств в профессиональной деятельности.

По дисциплине предусмотрена промежуточная аттестация в форме экзамена.

Общая трудоёмкость освоения дисциплины составляет 4 зачётные единицы.

## *Приложение 2*

# **ЛИСТ ИЗМЕНЕНИЙ**

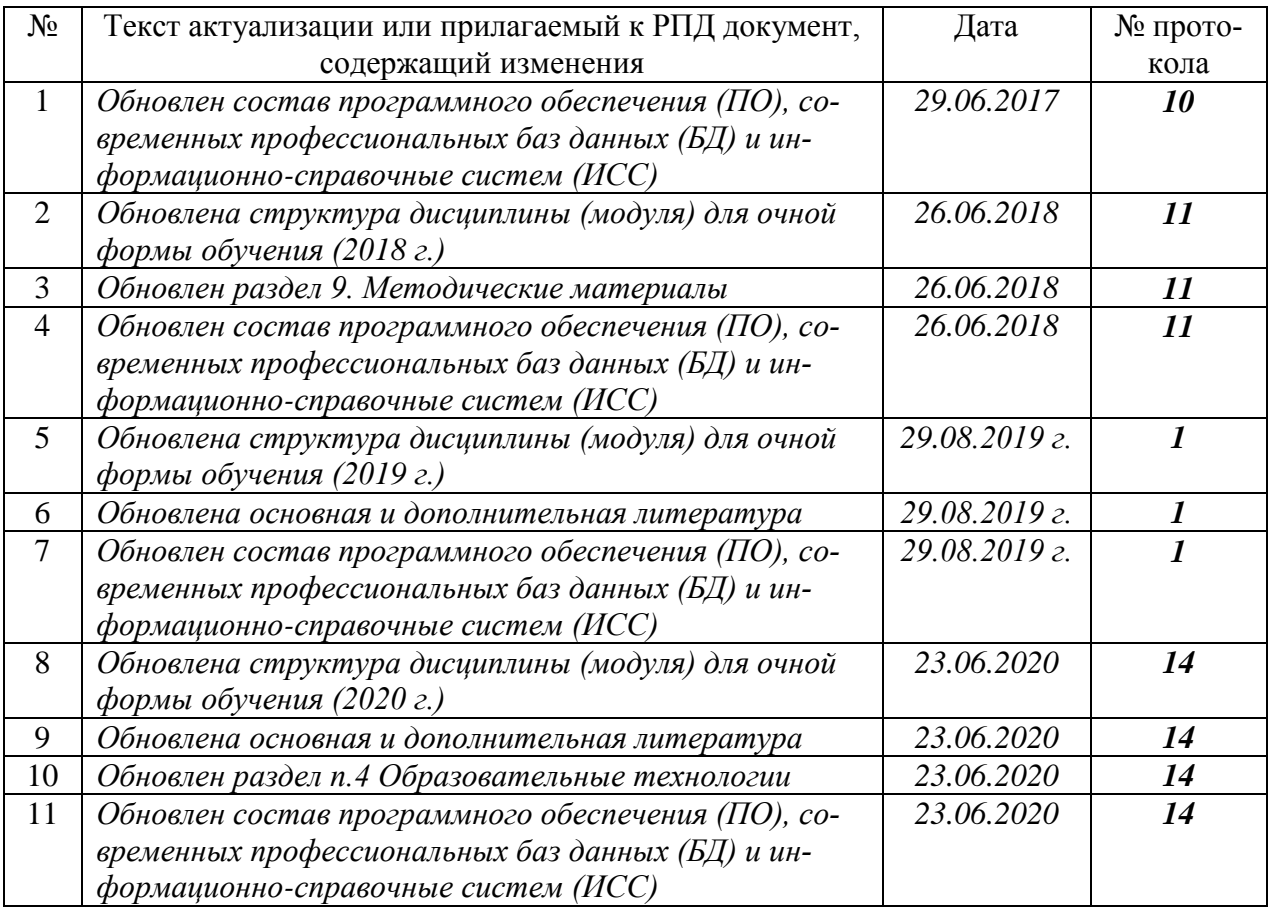

## **1. Состав программного обеспечения (ПО), современных профессиональных баз данных (БД) и информационно-справочные систем (ИСС) (2017 г.) Перечень ПО**

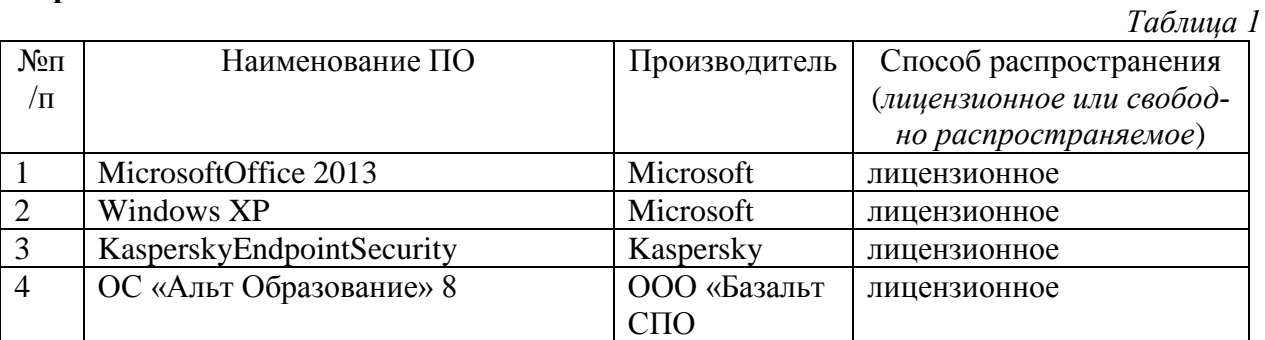

## **Перечень БД и ИСС**

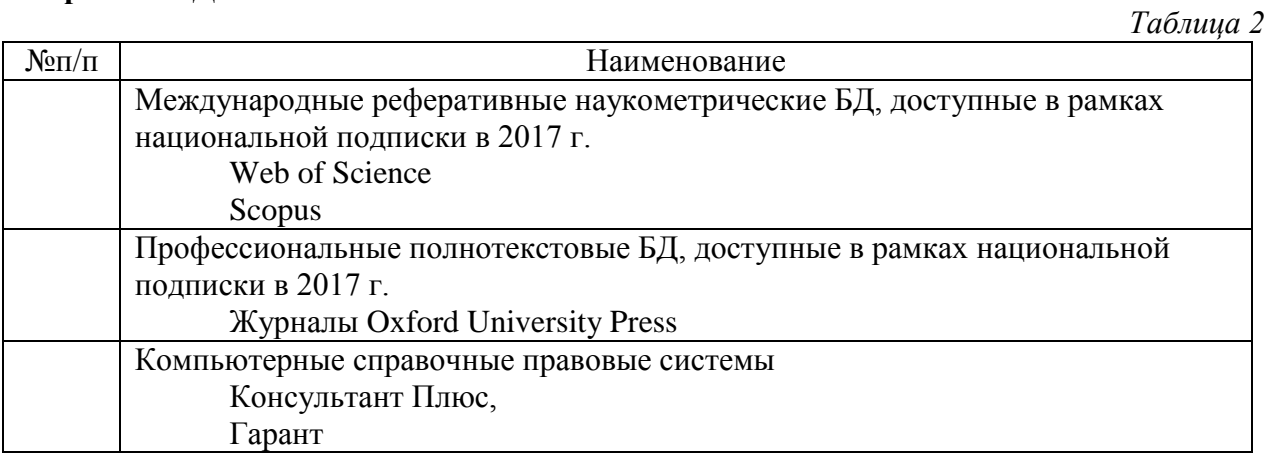

Составитель:

Старший преподаватель кафедры КЗИ С.А. Иванов

## Приложение 2 к листу изменений

#### 2. Обновление структуры дисциплины (модуля) для очной формы обучения (2018 г.)

#### Структура дисциплины для очной формы обучения

Общая трудоёмкость дисциплины составляет \_4\_ з.е., \_144\_ ч., в том числе контактная работа обучающихся с преподавателем  $\frac{56}{9}$  ч., промежуточная аттестация 18 ч., самостоятельная работа обучающихся 70 ч.

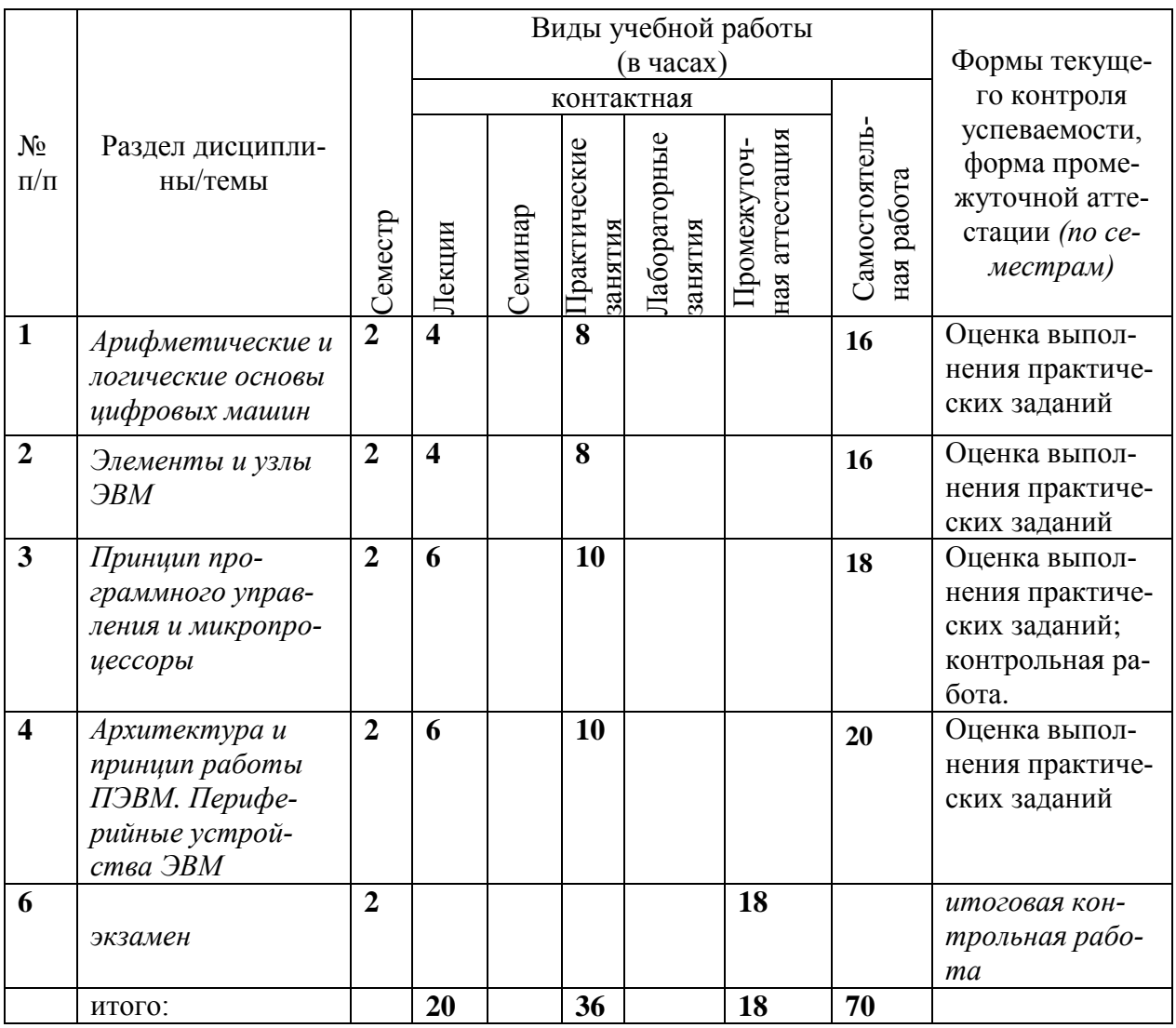

#### 3. Обновление раздела 9. Методические материалы

## В раздел 9 внести следующие изменения.

1. Заменить производные слова от слова «лабораторный» на соответствующие производные слова от слова «практический».

### 2. 9.1 Планы практических занятий - проверка сформированности компетенции - $OHK-3$

Темы учебной дисциплины предусматривают проведение практических занятий, которые служат как целям текущего и промежуточного контроля за подготовкой студентов, так и целям получения практических навыков применения методов выработки решений, закрепления изученного материала, развития умений, приобретения опыта решения конкретных проблем, ведения дискуссий, аргументации и защиты выбранного решения. Помощь в этом оказывают задания для практических занятий, выдаваемые преподавателем на каждом занятии.

Целью практических занятий является закрепление теоретического материала и приобретение практических навыков работы с соответствующим оборудованием, программным обеспечением и нормативными правовыми документами.

Тематика практических занятий соответствует программе дисциплины.

## Тема 1 (4 ч.) Арифметические и логические основы цифровых машин - проверка сформированности компетениии - ОПК-3.

Залания:

1. Изучить представление данных в ЭВМ.

2. Рассмотреть комбинационные схемы и цифровые автоматы.

Указания по выполнению заланий:

1. Спроектировать логический элемент, выполняющий сложение по модулю 2 («Исключающее ИЛИ») используя только простейшие вентили «2И-НЕ».

1. Элемент «2И-НЕ»

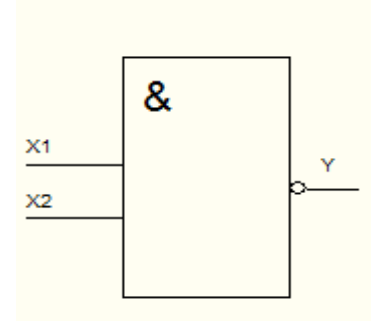

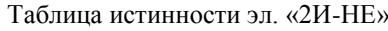

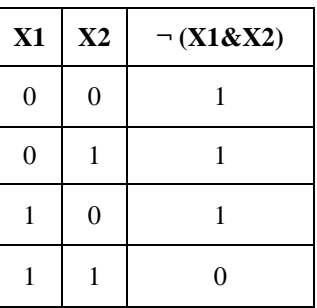

2. Элемент «2Исключающее ИЛИ»

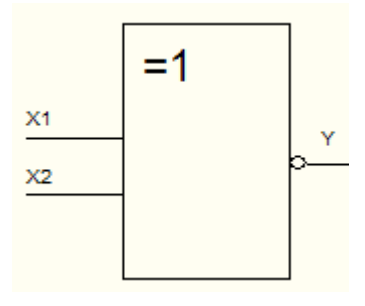

Таблица истинности эл. «2Исключающее ИЛИ»

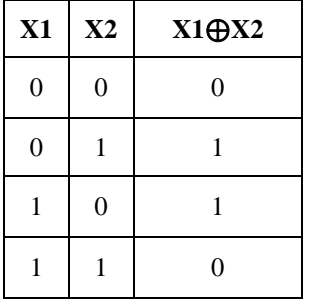

2. Спроектировать полный одноразрядный двоичный сумматор, используя только простейшие логические вентили «2И-НЕ».

Полный одноразрядный двоичный сумматор

Таблица истинности для элемента SM

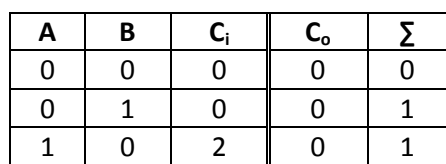

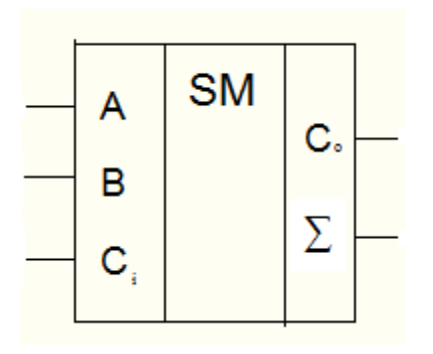

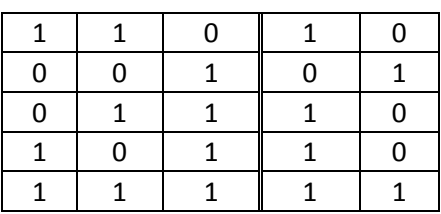

Список литературы:

Основная

1. Машинно-ориентированное программирование: Учебное пособие / Абрамов Е.С., Сидоров И.Д. - Таганрог:Южный федеральный университет, 2016. - 87 с.: ISBN 978-5-9275- 2065-7 - Режим доступа: http://znanium.com/catalog/product/991870

2. Программные и аппаратные средства информатики/ЦаревР.Ю., ПрокопенкоА.В., КнязьковА.Н. - Краснояр.: СФУ, 2015. - 160 с.: ISBN 978-5-7638-3187-0 - Режим доступа: http://znanium.com/catalog/product/550017

#### Дополнительная

2. Основы программирования микропроцессоров Intel для встраиваемых систем: Учебное пособие / Скороход С.В., Селянкин В.В., Дроздов С.Н. - Таганрог:Южный федеральный университет, 2016. - 82 с.: ISBN 978-5-9275-2223-1 - Режим доступа: http://znanium.com/catalog/product/995604

3. Аппаратные и программные средства защиты информации: Учебное пособие / Душкин А.В., Кольцов А., Кравченко А. - Воронеж:Научная книга, 2016. - 232 с. ISBN 978-5-4446- 0746-6 - Режим доступа: http://znanium.com/catalog/product/923168

Материально-техническое обеспечение занятия: аудитория.

## *Тема 2 (4 ч.) Элементы и узлы ЭВМ - проверка сформированности компетенции - ОПК-3.*

Задания:

1. Изучить комбинационные схемы и цифровые автоматы.

2. Рассмотреть типы функциональных узлов.

3. Ознакомиться с принципами построения устройств управления ЭВМ.

Указания по выполнению заданий:

1. Построить схему дешифратора, имеющего 2 входов и 4 выхода и преобразующего двоичный код на своих входах в унитарный код на выходах.

2. Построить схему мультиплексора, созданного как совокупность двухвходовых конъюнкторов (их число равно числу информационных входов), управляемых выходными сигналами дешифратора, дешифрирующего двоичный управляющий код.

Список литературы:

Основная

1. Машинно-ориентированное программирование: Учебное пособие / Абрамов Е.С., Сидоров И.Д. - Таганрог:Южный федеральный университет, 2016. - 87 с.: ISBN 978-5-9275- 2065-7 - Режим доступа: http://znanium.com/catalog/product/991870

2. Программные и аппаратные средства информатики/ЦаревР.Ю., ПрокопенкоА.В., КнязьковА.Н. - Краснояр.: СФУ, 2015. - 160 с.: ISBN 978-5-7638-3187-0 - Режим доступа: http://znanium.com/catalog/product/550017

Дополнительная

Основы программирования микропроцессоров Intel для встраиваемых систем: Учебное пособие / Скороход С.В., Селянкин В.В., Дроздов С.Н. - Таганрог:Южный федеральный университет, 2016. - 82 с.: ISBN 978-5-9275-2223-1 - Режим доступа: http://znanium.com/catalog/product/995604

Аппаратные и программные средства защиты информации: Учебное пособие / Душкин А.В., Кольцов А., Кравченко А. - Воронеж:Научная книга, 2016. - 232 с. ISBN 978-5-4446- 0746-6 - Режим доступа: http://znanium.com/catalog/product/923168

Материально-техническое обеспечение занятия: аудитория.

## *Тема 3 (2 часа). Работа в среде разработки Assembler, отладчик - проверка сформированности компетенции - ОПК-3..*

Задания:

1. Освоить среду разработки программ на Assembler;

2. Освоить компиляцию и запуск программы;

3. Изучить работу в отладчике;

4. Освоить пошаговое выполнение программы с отслеживанием работы ЦП и изменений в памяти.

Указания по выполнению заданий:

5. Загрузить пример программы на Assembler, вычисляющей сумму двух чисел.

6. Произвести компиляцию программы с включением отладочной информации и запустить ее в отладчике.

7. Освоить основные команды («горячие клавиши») работы в отладчике.

8. Выполнить программы пошагово. На каждом шаге отмечать изменения в регистрах процессора, сегментах кода, стека, данных.

Список литературы:

Основная

1. Машинно-ориентированное программирование: Учебное пособие / Абрамов Е.С., Сидоров И.Д. - Таганрог:Южный федеральный университет, 2016. - 87 с.: ISBN 978-5-9275- 2065-7 - Режим доступа: http://znanium.com/catalog/product/991870

2. Программные и аппаратные средства информатики/ЦаревР.Ю., ПрокопенкоА.В., КнязьковА.Н. - Краснояр.: СФУ, 2015. - 160 с.: ISBN 978-5-7638-3187-0 - Режим доступа: http://znanium.com/catalog/product/550017

Дополнительная

Основы программирования микропроцессоров Intel для встраиваемых систем: Учебное пособие / Скороход С.В., Селянкин В.В., Дроздов С.Н. - Таганрог:Южный федеральный университет, 2016. - 82 с.: ISBN 978-5-9275-2223-1 - Режим доступа: http://znanium.com/catalog/product/995604

Материально-техническое обеспечение занятия: компьютерная аудитория.

## *Тема 3 (2 ч.) Принцип программного управления и микропроцессоры - проверка сформированности компетенции - ОПК-3.*

Задания:

- 1. Усвоить организацию МП.
- 2. Изучить адресацию памяти.
- 3. Изучить модель МП для программиста.
- 4. Узнать способы адресации.

5. Изучить структуру программы на языке Assembler.

6. Изучить арифметические и логические операции (MOV, ADD, SUB, MUL, DIV, AND, OR, XOR).

7. Узнать команды сдвига (SHL, SHR).

Указания по выполнению заданий:

1. Создать блок-схему и написать программу, производящую арифметические действия над двумя простыми числами. Ответы после каждого действия сохранять в соответствующих ячейках памяти.

2. Проконтролировать с помощью отладчика процесс выполнения и результаты программы.

3. Усложнить программу. В зависимости от того, какое из введенных чисел больше, производить деление и вычитание или умножение и сложение, умножение и деление на 2 в степени n.

Список литературы:

1. Машинно-ориентированное программирование: Учебное пособие / Абрамов Е.С., Сидоров И.Д. - Таганрог:Южный федеральный университет, 2016. - 87 с.: ISBN 978-5-9275- 2065-7 - Режим доступа: http://znanium.com/catalog/product/991870

2. Программные и аппаратные средства информатики/ЦаревР.Ю., ПрокопенкоА.В., КнязьковА.Н. - Краснояр.: СФУ, 2015. - 160 с.: ISBN 978-5-7638-3187-0 - Режим доступа: http://znanium.com/catalog/product/550017

### Дополнительная

Основы программирования микропроцессоров Intel для встраиваемых систем: Учебное пособие / Скороход С.В., Селянкин В.В., Дроздов С.Н. - Таганрог:Южный федеральный университет, 2016. - 82 с.: ISBN 978-5-9275-2223-1 - Режим доступа: http://znanium.com/catalog/product/995604

Материально-техническое обеспечение занятия: компьютерная аудитория.

## *Тема 4 (2 ч.). Периферийные устройства ЭВМ - проверка сформированности компетенции - ОПК-3.*

Задания:

1. Рассмотреть систему ввода-вывода.

2. Изучить способы управление периферийными устройствами.

3. Рассмотреть устройства ввода-вывода информации.

4. Узнать правила документирования программы.

5. Изучить процедуры (СALL) и прерывания (INT).

Указания по выполнению заданий:

1. Создать блок-схему и написать программу, осуществляющую вывод на монитор кодов ASCII символов, используя 2-ую функцию 21-ого прерывания.

2. Усложнить программу, осуществив вывод на монитор кодов ASCII символов двумя способами, используя 9-ую функцию 21-ого прерывания. Необходимо использовать процедуры.

3. Проконтролировать с помощью отладчика процесс выполнения и результаты программы.

Список литературы:

Основная

1. Машинно-ориентированное программирование: Учебное пособие / Абрамов Е.С., Сидоров И.Д. - Таганрог:Южный федеральный университет, 2016. - 87 с.: ISBN 978-5-9275- 2065-7 - Режим доступа: http://znanium.com/catalog/product/991870

2. Программные и аппаратные средства информатики/ЦаревР.Ю., ПрокопенкоА.В., КнязьковА.Н. - Краснояр.: СФУ, 2015. - 160 с.: ISBN 978-5-7638-3187-0 - Режим доступа: http://znanium.com/catalog/product/550017

## Дополнительная

Основы программирования микропроцессоров Intel для встраиваемых систем: Учебное пособие / Скороход С.В., Селянкин В.В., Дроздов С.Н. - Таганрог: Южный федеральный университет, 2016. - 82 с.: ISBN 978-5-9275-2223-1 - Режим доступа: http://znanium.com/catalog/product/995604

Материально-техническое обеспечение занятия: компьютерная аудитория.

#### **4.Состав программного обеспечения (ПО), современных профессиональных баз данных (БД) и информационно-справочные систем (ИСС) (2018 г.)**

#### **Перечень ПО**

*Таблица 1*

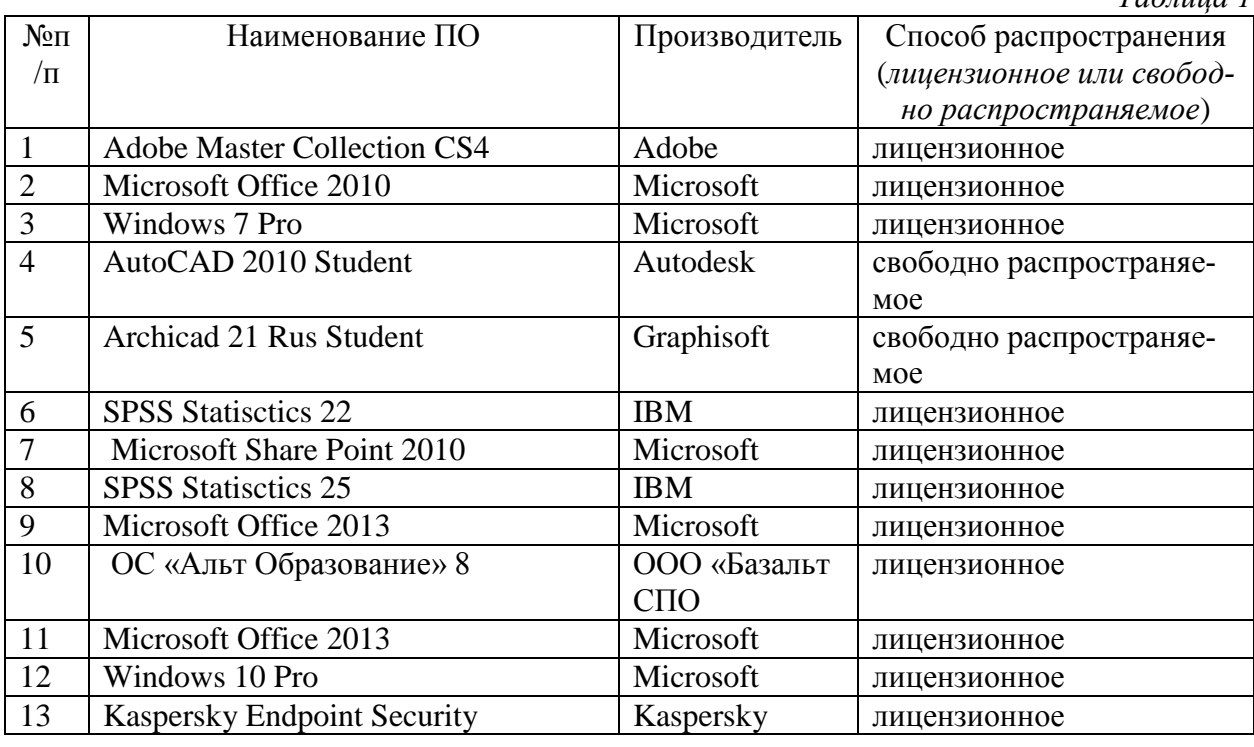

## **Перечень БД и ИСС**

*Таблица 2*

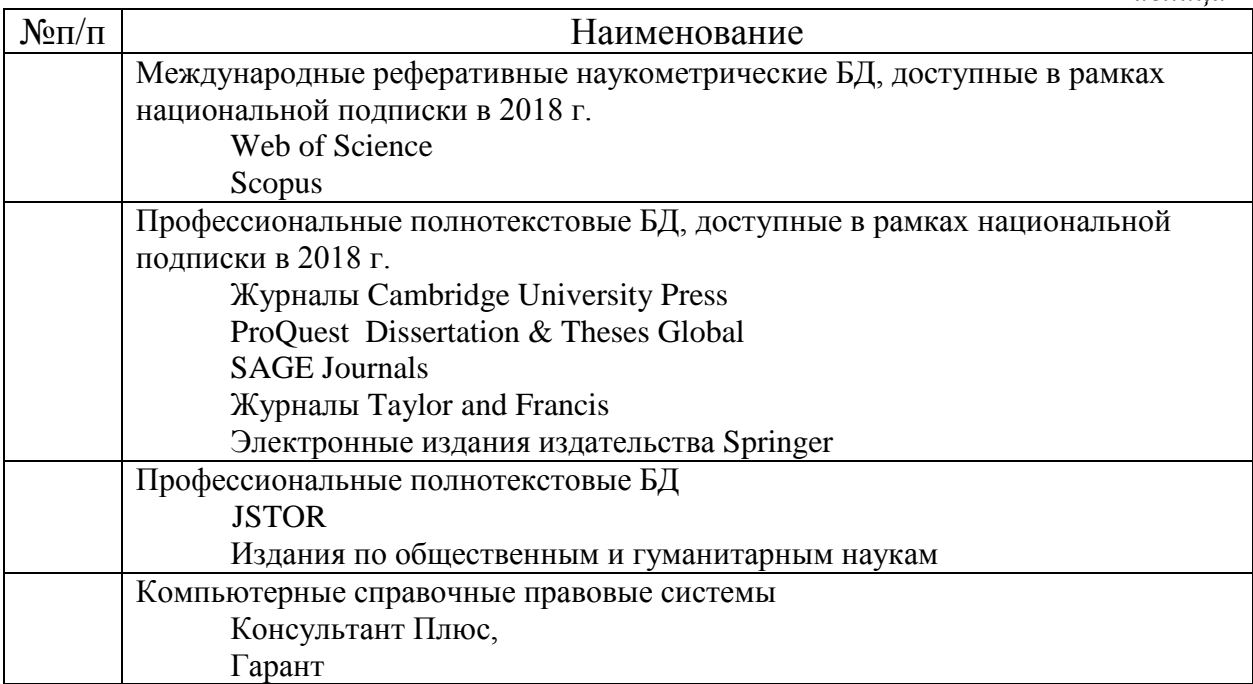

*Составитель:* 

*Старший преподаватель кафедры КЗИ С.А. Иванов*

#### **5. Обновление структуры дисциплины (модуля) для очной формы обучения (2019 г.)**

#### **Структура дисциплины для очной формы обучения**

Общая трудоѐмкость дисциплины составляет \_4\_ з.е., \_144\_\_ ч., в том числе контактная работа обучающихся с преподавателем \_56\_ ч., промежуточная аттестация \_18\_ ч., самостоятельная работа обучающихся \_70\_ ч.

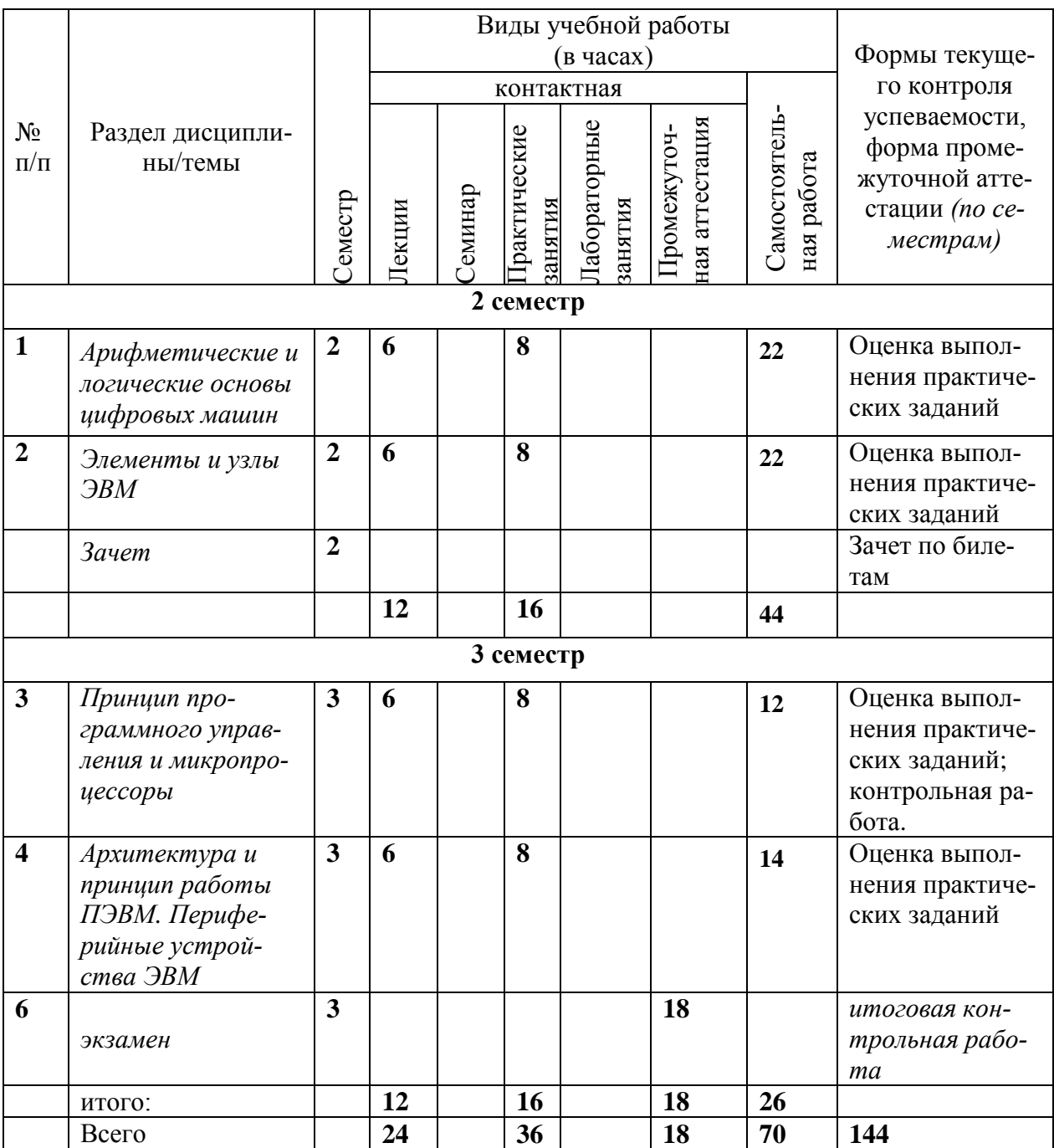

#### **6.Обновление основной и дополнительной литературы (2019 г.)**

В раздел **6. Учебно-методическое и информационное обеспечение дисциплины** вносятся следующие изменения:

Дополнить раздел *Дополнительная литература*

Теория цифрового компьютера: учеб. пособие / А.Б. Барский, В.В. Шилов. - М.: ИНФРА-М, 2019.  $\sim$ 304 с. — (Высшее образование: Бакалавриат).  $\overline{\phantom{a}}$ www.dx.doi.org/10.12737/textbook\_5a1e59238818d1.87944346.  $\mathbb{Z}^{\mathbb{Z}}$ Режим доступа: http://znanium.com/catalog/product/1003408

#### 7. Состав программного обеспечения (ПО), современных профессиональных баз данных (БД) и информационно-справочные систем (ИСС) (2019 г.)

#### Перечень ПО

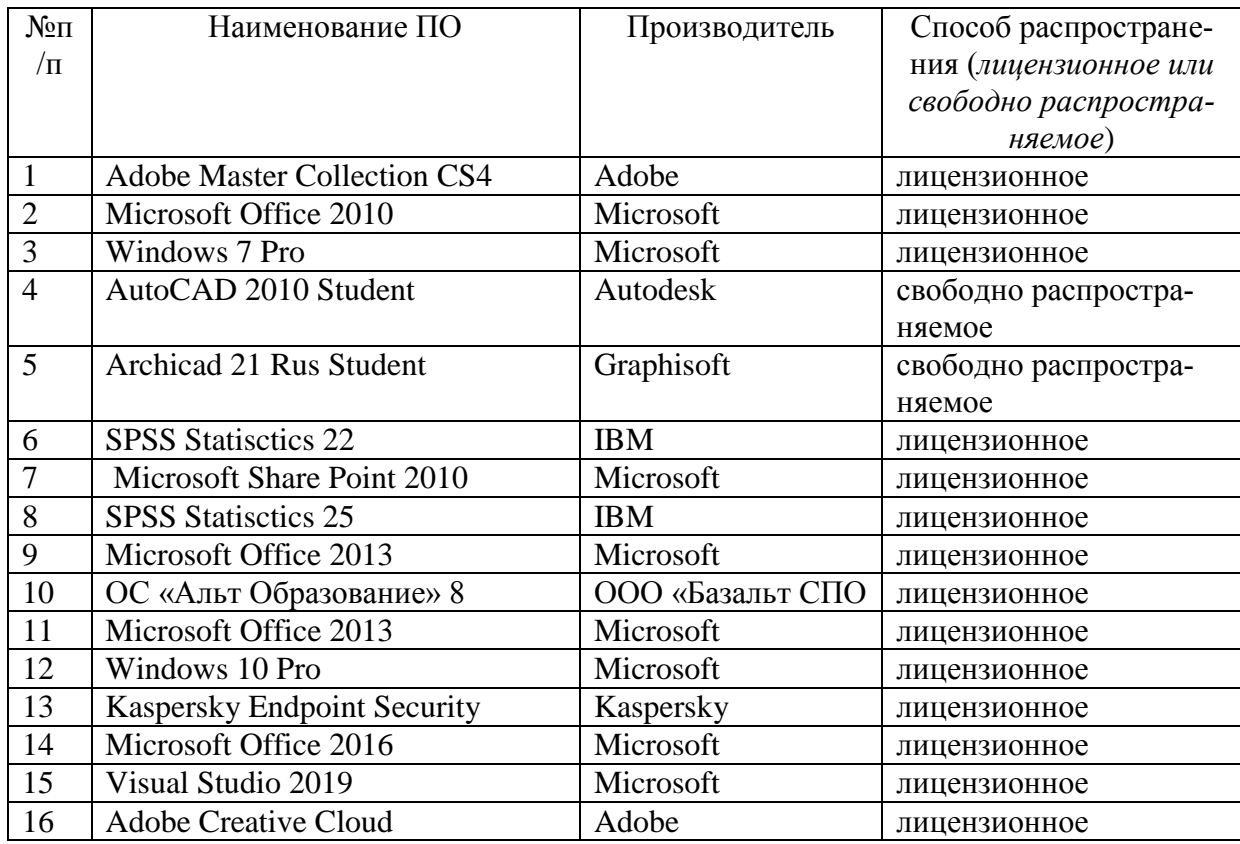

## Перечень БЛ и ИСС

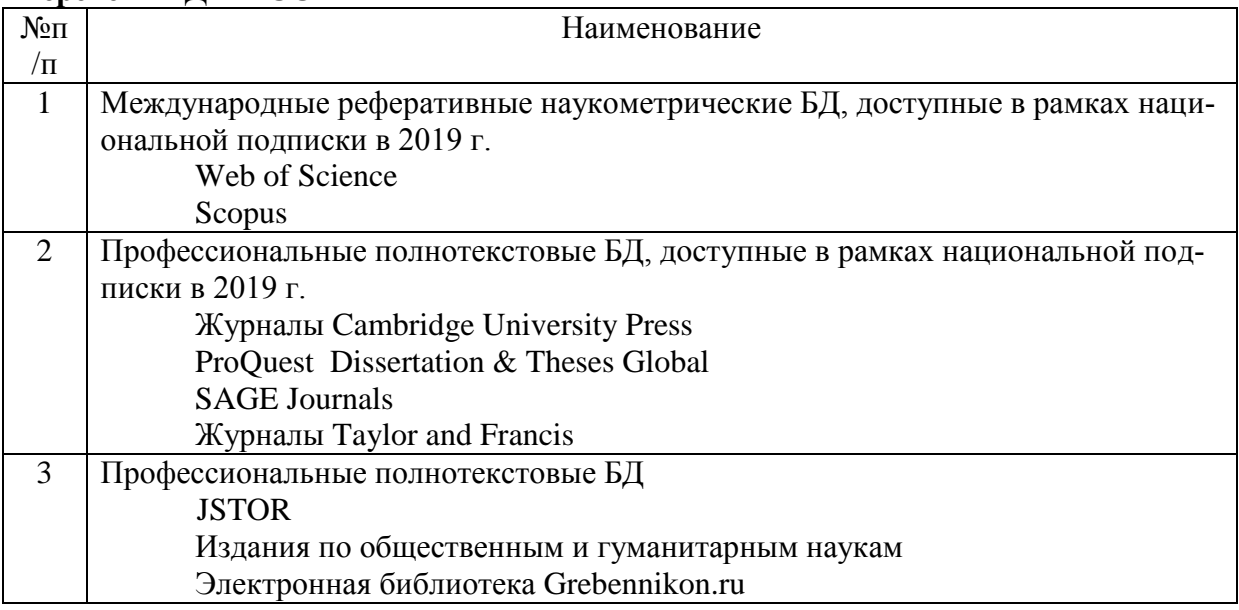

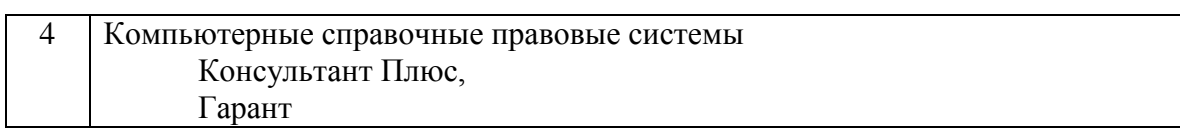

30

*Составитель:* 

*Старший преподаватель кафедры КЗИ С.А. Иванов*

#### **8. Обновление структуры дисциплины (модуля) для очной формы обучения (2020 г.)**

#### **Структура дисциплины для очной формы обучения**

Общая трудоѐмкость дисциплины составляет \_4\_ з.е., \_152\_\_ ч., в том числе контактная работа обучающихся с преподавателем \_56\_ ч., промежуточная аттестация \_18\_ ч., самостоятельная работа обучающихся \_78\_ ч.

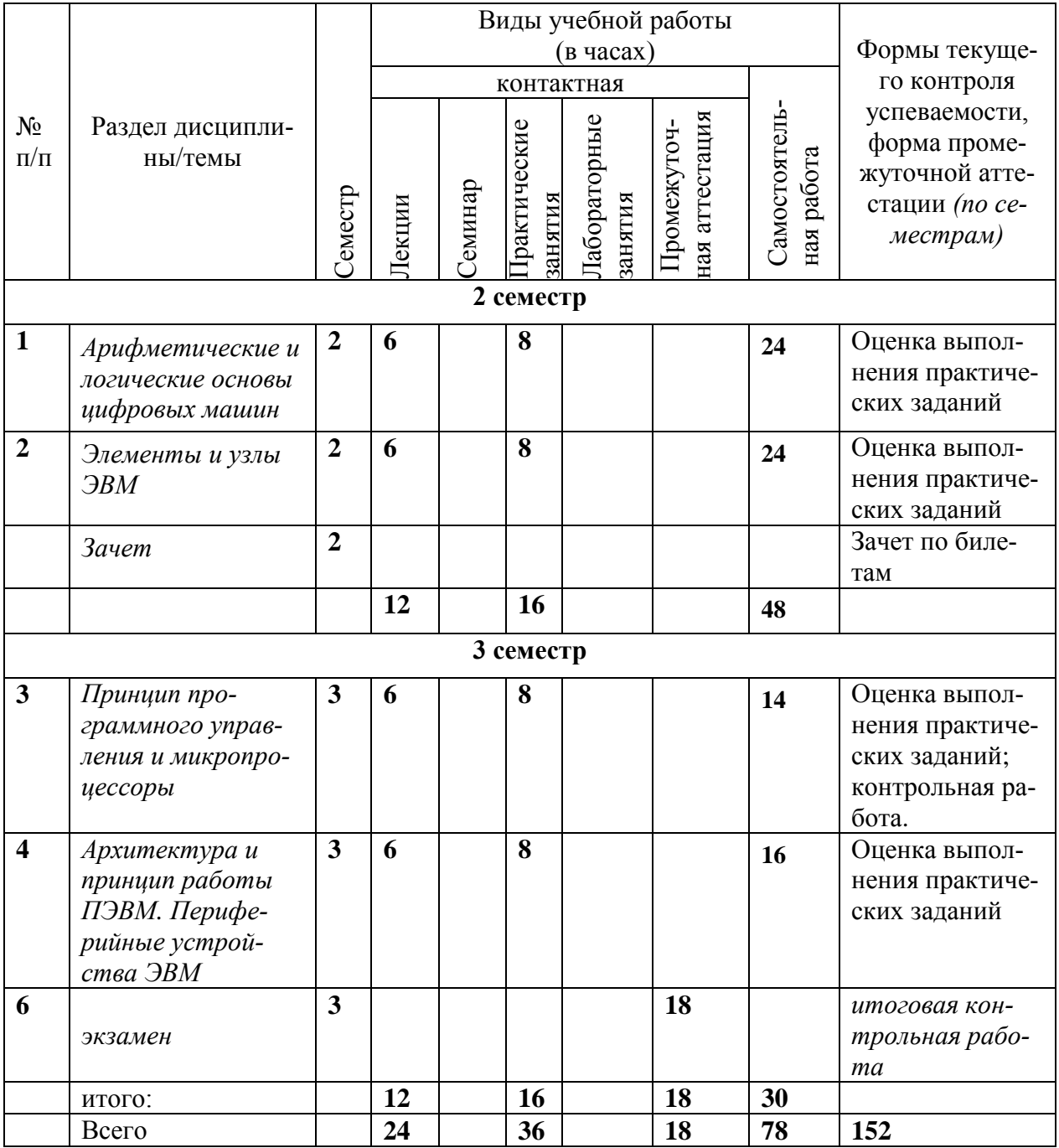

#### **9. Обновление основной и дополнительной литературы (2020 г.)**

В раздел **6. Учебно-методическое и информационное обеспечение дисциплины**  вносятся следующие изменения:

#### 1. Дополнить раздел **Основная литература**

1. Новожилов, О. П. Архитектура ЭВМ и систем в 2 ч. Часть 1 : учебное пособие для вузов / О. П. Новожилов. — Москва : Издательство Юрайт, 2020. — 276 с. — (Высшее образование). — ISBN 978-5-534-07717-9. — Текст : электронный // ЭБС Юрайт [сайт]. — URL: http://www.biblio-online.ru/bcode/455613

2. Толстобров, А. П. Архитектура ЭВМ : учебное пособие для вузов / А. П. Толстобров. — 2-е изд., испр. и доп. — Москва : Издательство Юрайт, 2020. — 154 с. — (Высшее образование). — ISBN 978-5-534-12377-7. — Текст : электронный // ЭБС Юрайт [сайт]. — URL: http://www.biblio-online.ru/bcode/447416 (дата обращения: 22.09.2020).

#### 2. Дополнить раздел **Дополнительная литература**

1. Сажнев, А. М. Цифровые устройства и микропроцессоры : учебное пособие для вузов / А. М. Сажнев. — 2-е изд., перераб. и доп. — Москва : Издательство Юрайт, 2020. — 139 с. — (Высшее образование). — ISBN 978-5-534-10883-5. — Текст : электронный // ЭБС Юрайт [сайт]. — URL: http://www.biblio-online.ru/bcode/453389

10. В элемент рабочей программы **п.4 Образовательные технологии** вносятся следующие изменения:

В период временного приостановления посещения обучающимися помещений и территории РГГУ. для организации учебного процесса с применением электронного обучения и дистанционных образовательных технологий могут быть использованы следующие образовательные технологии:

– видео-лекции;

– онлайн-лекции в режиме реального времени;

– электронные учебники, учебные пособия, научные издания в электронном виде и доступ к иным электронным образовательным ресурсам;

– системы для электронного тестирования;

– консультации с использованием телекоммуникационных средств.

11. В элемент рабочей программы **7. Материально-техническое обеспечение дисциплины/модуля** вносятся следующие изменения: **Перечень БД и ИСС** 

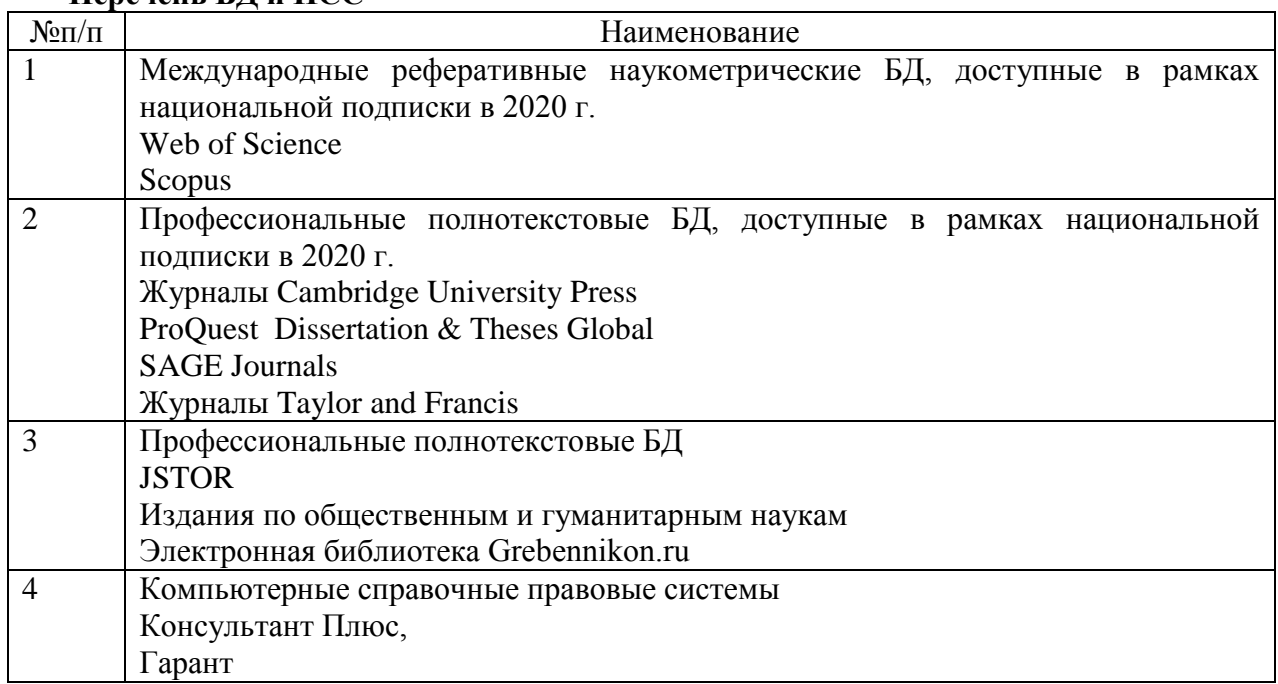

В элемент рабочей программы **7. Материально-техническое обеспечение дисциплины/модуля** вносятся следующие изменения:

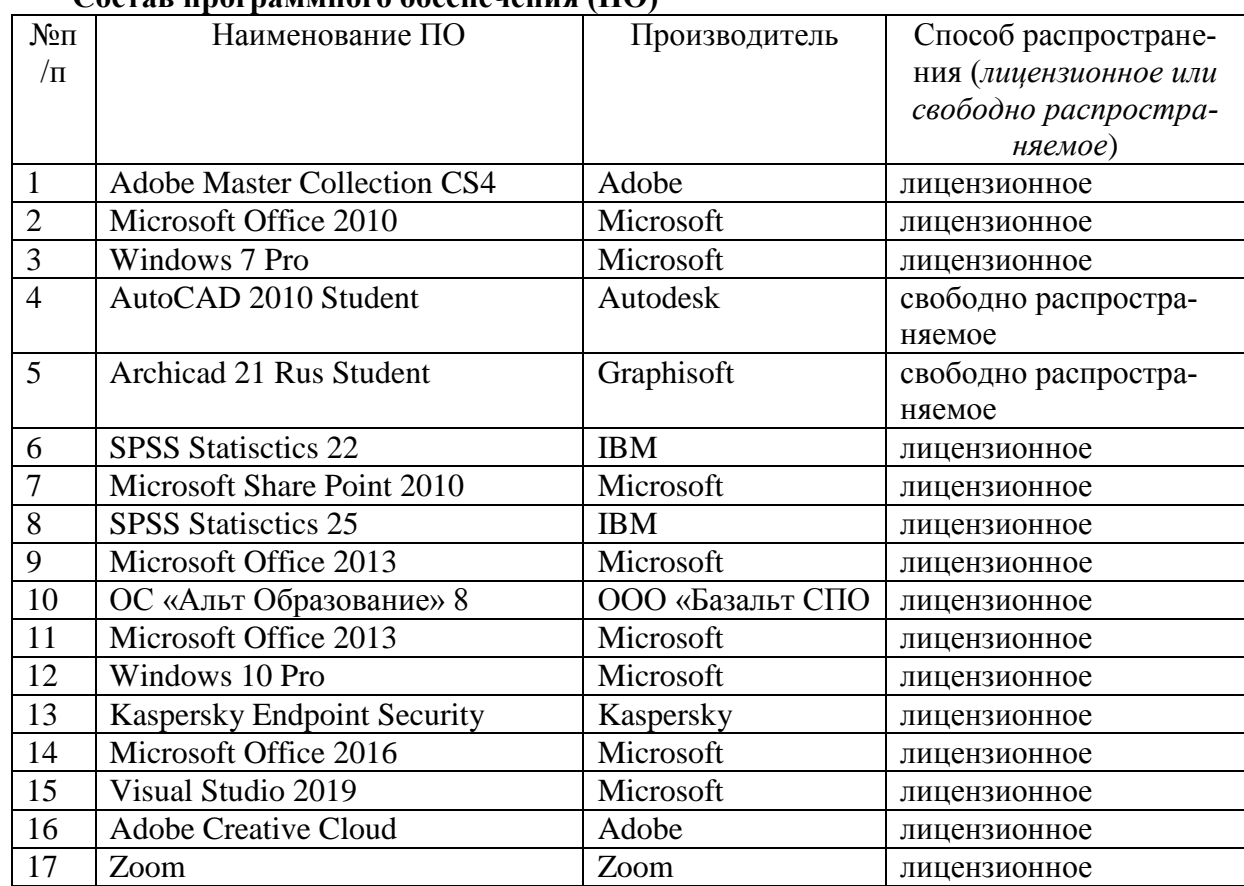

**Состав программного обеспечения (ПО)**

*Составитель: Старший преподаватель кафедры КЗИ С.А. Иванов*